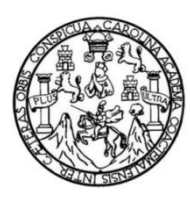

Universidad de San Carlos de Guatemala Facultad de Ingeniería Escuela de Ingeniería en Ciencias y Sistemas

# **MÉTODO PARA CALCULAR EL RETORNO DE LA INVERSIÓN EN TECNOLOGÍA (HARDWARE Y/O SOFTWARE) DENTRO DE LAS PYMES EN GUATEMALA, UN ENFOQUE DE VIABILIDAD DE LA INVERSIÓN**

**Leonel Omar Ordóñez García**

Asesorado por el Ing. Roberto Pinillos Montenegro

Guatemala, octubre de 2014

UNIVERSIDAD DE SAN CARLOS DE GUATEMALA

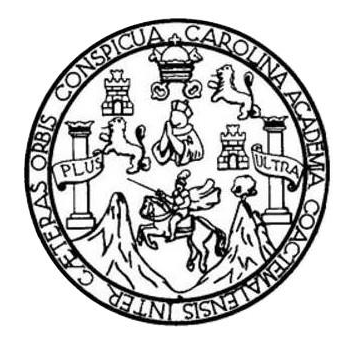

FACULTAD DE INGENIERÍA

# **MÉTODO PARA CALCULAR EL RETORNO DE LA INVERSIÓN EN TECNOLOGÍA (HARDWARE Y/O SOFTWARE) DENTRO DE LAS PYMES EN GUATEMALA, UN ENFOQUE DE VIABILIDAD DE LA INVERSIÓN**

TRABAJO DE GRADUACIÓN

# PRESENTADO A LA JUNTA DIRECTIVA DE LA FACULTAD DE INGENIERÍA POR

# **LEONEL OMAR ORDÓÑEZ GARCÍA** ASESORADO POR EL ING. ROBERTO PINILLOS MONTENEGRO

AL CONFERÍRSELE EL TÍTULO DE

**INGENIERO EN CIENCIAS Y SISTEMAS**

GUATEMALA, OCTUBRE DE 2014

# UNIVERSIDAD DE SAN CARLOS DE GUATEMALA FACULTAD DE INGENIERÍA

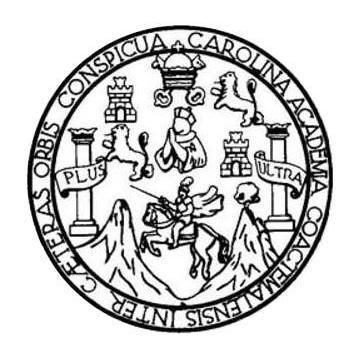

## **NÓMINA DE JUNTA DIRECTIVA**

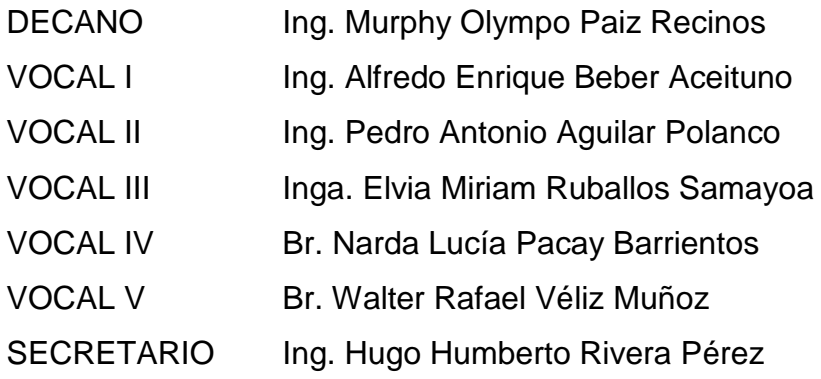

## **TRIBUNAL QUE PRACTICÓ EL EXAMEN GENERAL PRIVADO**

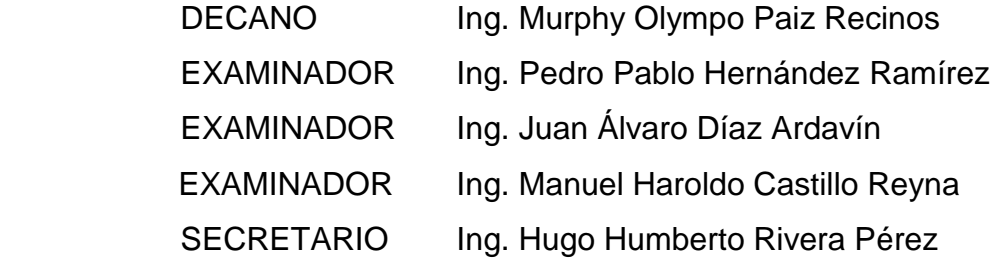

## **HONORABLE TRIBUNAL EXAMINADOR**

En cumplimiento con los preceptos que establece la ley de la Universidad de San Carlos de Guatemala, presento a su consideración mi trabajo de graduación titulado:

MÉTODO PARA CALCULAR EL RETORNO DE LA INVERSIÓN EN TECNOLOGÍA (HARDWARE Y/O SOFTWARE) DENTRO DE LAS PYMES EN GUATEMALA, UN ENFOQUE DE VIABILIDAD DE LA INVERSIÓN

Tema que me fuera asignado por la Dirección de la Escuela de Ingeniería en Ciencias y Sistemas, con fecha enero de 2014.

Leonel Omar Ordóñez García

Guatemala 31 de Julio de 2014.

Ingeniero Marlon Antonio Pérez Türk Director de Escuela Ingeniería en Ciencias y Sistemas Facultad de Ingeniería, USAC

Respetable Ingeniero:

Atentamente me dirijo a usted para informarle que he procedido a revisar el trabajo de graduación elaborado por el estudiante Leonel Omar Ordonez Garcia quien se identifica con el número de carnet No. 96 16219 de la carrera de Ingeniería en Ciencias y Sistemas, cuyo título es:

# MÉTODO PARA CALCULAR EL RETORNO DE LA INVERSIÓN EN TECNOLOGÍA (HARDWARE Y/O SOFTWARE) DENTRO DE LAS PYMES EN GUATEMALA, UN ENFOQUE DE VIABILIDAD DE LA INVERSIÓN.

Considero que el trabajo presentado por el estudiante ha sido desarrollado cumpliendo con los reglamentos y siguiendo las recomendaciones de asesoría, por lo que doy mi aprobación y solicito el trámite correspondiente.

Sin otro particular,

Atentamente,

Ing. Roberto Pinillos Montenegro W M Colegiado No. 6744 Ingeniero Roberto Pinillos Montenegro Colegiado No. 6744

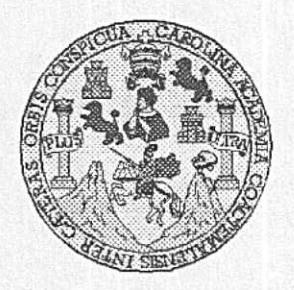

Universidad San Carlos de Guatemala Facultad de Ingeniería Escuela de Ingeniería en Ciencias y Sistemas

Guatemala, 3 de Septiembre de 2014

Ingeniero Marlon Antonio Pérez Turk Director de la Escuela de Ingeniería En Ciencias y Sistemas

Respetable Ingeniero Pérez:

Por este medio hago de su conocimiento que he revisado el trabajo de graduación del estudiante LEONEL OMAR ORDÓÑEZ GARCÍA con carné 1996-16219, titulado: "MÉTODO PARA CALCULAR EL RETORNO DE LA INVERSIÓN EN TECNOLOGÍA (HARDWARE Y/O SOFTWARE) DENTRO DE LAS PYMES EN GUATEMALA, UN ENFOQUE DE VIABILIDAD DE LA INVERSIÓN", y a mi criterio el mismo cumple con los objetivos propuestos para su desarrollo, según el protocolo.

Al agradecer su atención a la presente, aprovecho la oportunidad para suscribirme,

Atentamente,

Ing. Carlos Affredo Azurdia Coordinador de Privados Revisión de Trabajos de Graduación

Cooppusation

V

UNIVERSIDAD DE SAN CARLOS DE GUATEMALA F.  $\mathcal{S}$  $\mathcal{C}$  $\mathcal{U}$ E.  $\mathcal{L}$ FACULTAD DE INGENIERÍA ESCUELA DE CIENCIAS Y SISTEMAS  $\mathcal{A}$ TEL: 24767644 El Director de la Escuela de Ingeniería en Ciencias y  $\mathcal{D}$ E Sistemas de la Facultad de Ingeniería de la Universidad de San Carlos de Guatemala, luego de conocer el dictamen del  $\mathcal{C}$ asesor con el visto bueno del revisor y del Licenciado en  $\overline{I}$ Letras, del trabajo de graduación "MÉTODO PARA E CALCULAR EL RETORNO DE LA INVERSIÓN EN  $\mathcal N$  $\mathcal C$ **SOFTWARE**) TECNOLOGÍA (HARDWARE  $Y/O$  $\boldsymbol{I}$ DENTRO DE LAS PYMES EN GUATEMALA, UN Я ENFOQUE DE VIABILIDAD DE LA INVERSIÓN", S realizado por el estudiante LEONEL OMAR ORDÓÑEZ GARCÍA, aprueba el presente trabajo y solicita la  $\gamma$ autorización del mismo.  $\cal S$  $\boldsymbol{I}$ "ID Y ENSEÑAD A TODOS" S  $\tau$ E  $\mathcal{M}$  $\mathcal{A}$  $\mathcal{S}$ o Pérez Türk  $Ing.$   $\lambda$ Director, Escuela de Ingeniería en Ciencias y Sistemas Guatemala, 16 de octubre 2014

Universidad de San Carlos de Guatemala

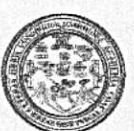

Facultad de Ingeniería Decanato

DTG. 555.2014

El Decano de la Facultad de Ingeniería de la Universidad de San Carlos de Guatemala, luego de conocer la aprobación por parte del Director de la Escuela de Ingeniería en Ciencias y Sistemas, al Trabajo de Graduación titulado: MÉTODO PARA CALCULAR EL RETORNO DE LA INVERSIÓN (HARDWARE Y/O SOFTWARE) EN **TECNOLOGÍA DENTRO** DE LAS PYMES EN GUATEMALA, UN ENFOQUE DE VIABILIDAD DE LA INVERSIÓN, presentado por el estudiante universitario Leonel Omar Ordoñez García, y después de haber culminado las revisiones previas bajo la responsabilidad de las instancias correspondientes, se autoriza la impresión del mismo.

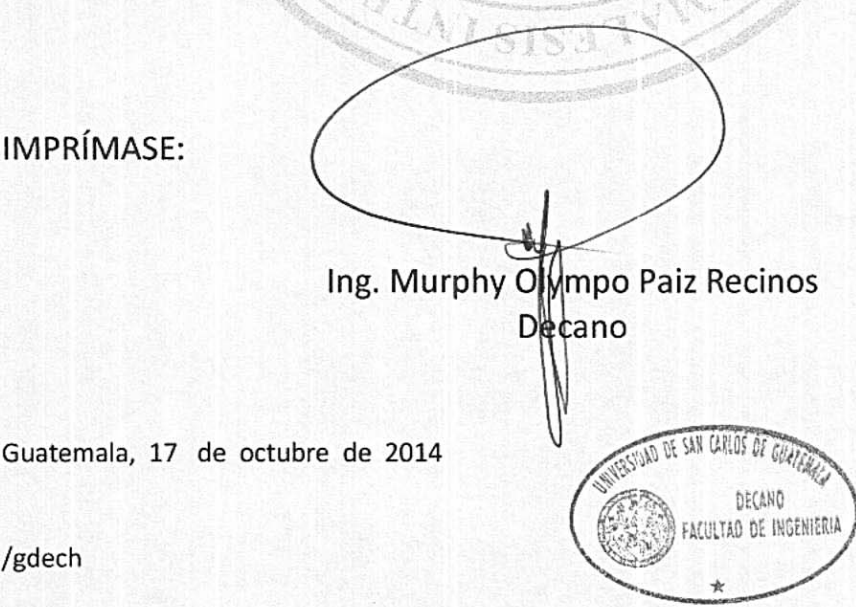

Escuelas: Ingeniería Civil, Ingeniería Mecánica Industrial, Ingeniería Química, Ingeniería Mecánica Eléctrica, - Escuela de Ciencias, Regional de Ingeniería Sanitaria y Recursos Hidráulicos (ERIS). Post-Grado Maestria en Sistemas Mención Ingeniería Vial, Carreras: Ingeniería Mecánica, Ingeniería Electrónica. Ingeniería en Ciencias y Sistemas. Licenciatura en Matemática. Licenciatura en Matemática. Licenciatura en Física. Centro de Estudios Superiores de Energía y Minas (CESEM), Guatemala, Ciudad Universitaria, Zona 12. Guatemala, Centroamérica.

## **ACTO QUE DEDICO A:**

**Dios Mis padres Mi esposa Mi hijo** Me dio la vida y la oportunidad de terminar mi carrera. Leonel Ordóñez y Norma Garcia de Ordóñez. Porque gracias a que ellos me proveyeron de estudios, apoyo económico y apoyo moral, hoy estoy terminando mi carrera. Ellos son mi punto de partida en la vida profesional. Sin su amor no lo hubiera logrado. Patty Nájera de Ordóñez. Su ayuda, tiempo y amor durante estos últimos años hicieron más fácil el esfuerzo dedicado a mi carrera. Rikardo Andrés. Para que mis logros y

**Mi abuela** Delfina Alvarado (q.e.p.d.), por ser mi inspiración para sobresalir en la vida. Su amor y recuerdo lo llevo en mi corazón. De ella aprendí que nada es imposible en la vida.

cada día.

esfuerzos lo inspiren a ser un hombre de éxito

en la vida. Que mi ejemplo hoy le sirva en su

futuro y lo haga un mejor profesional de lo que

yo soy ahora. Él es mi razón de vivir y ser mejor

**Mis hermanos** Norma Patricia, Adriana Iveth y Axel Fernando, por su tiempo, apoyo y cariño. Sus logros me han dado la fuerza para continuar y terminar mi carrera.

# **AGRADECIMIENTOS A:**

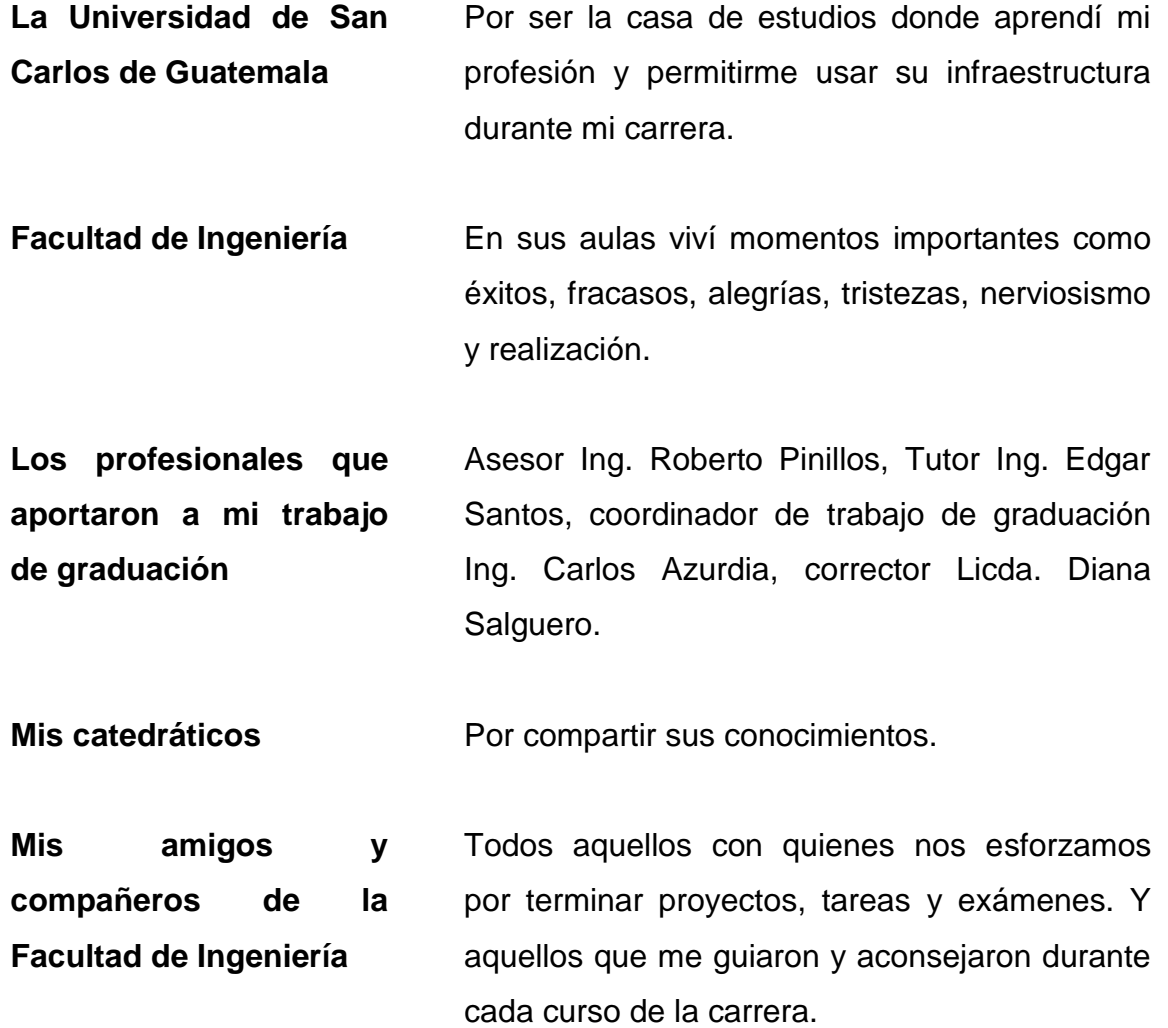

# ÍNDICE GENERAL

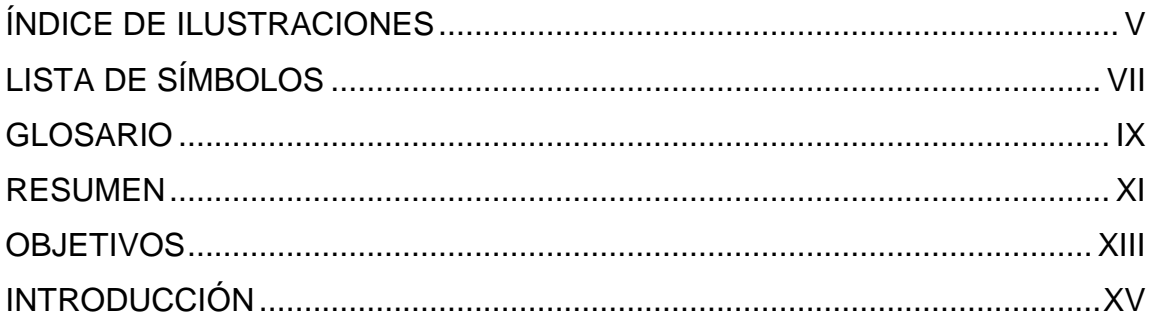

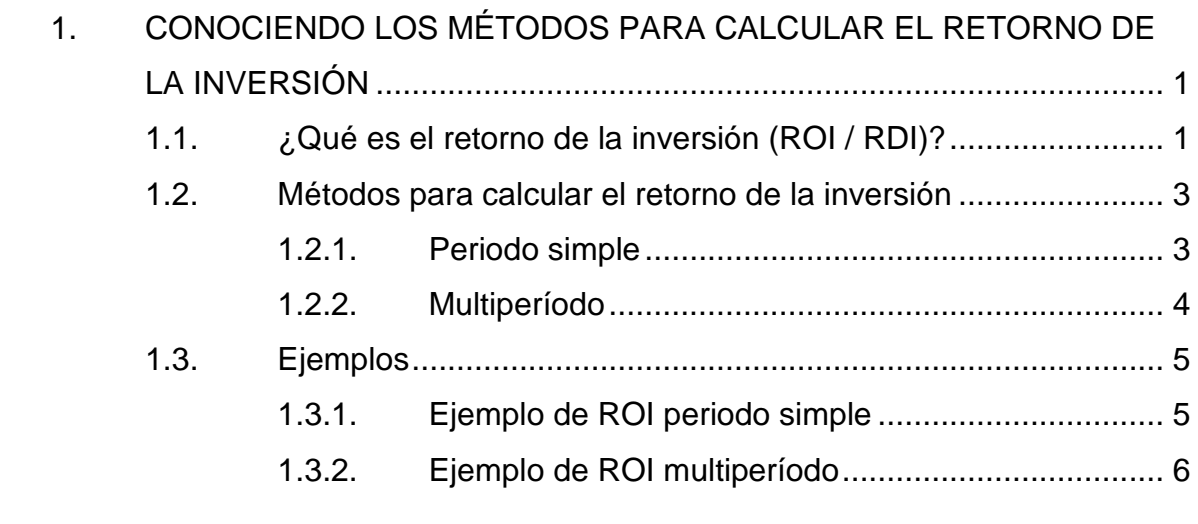

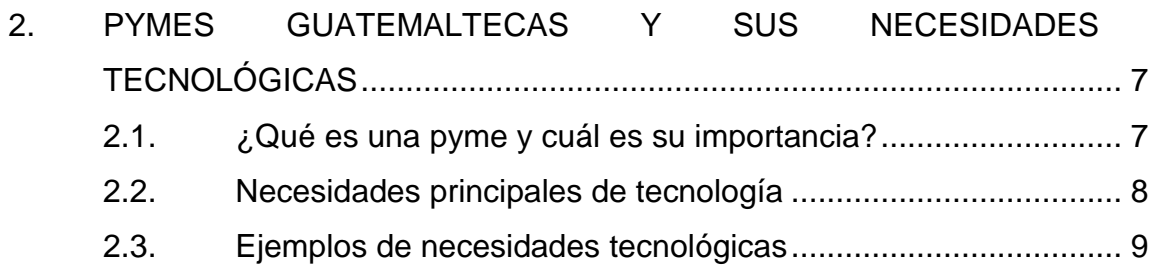

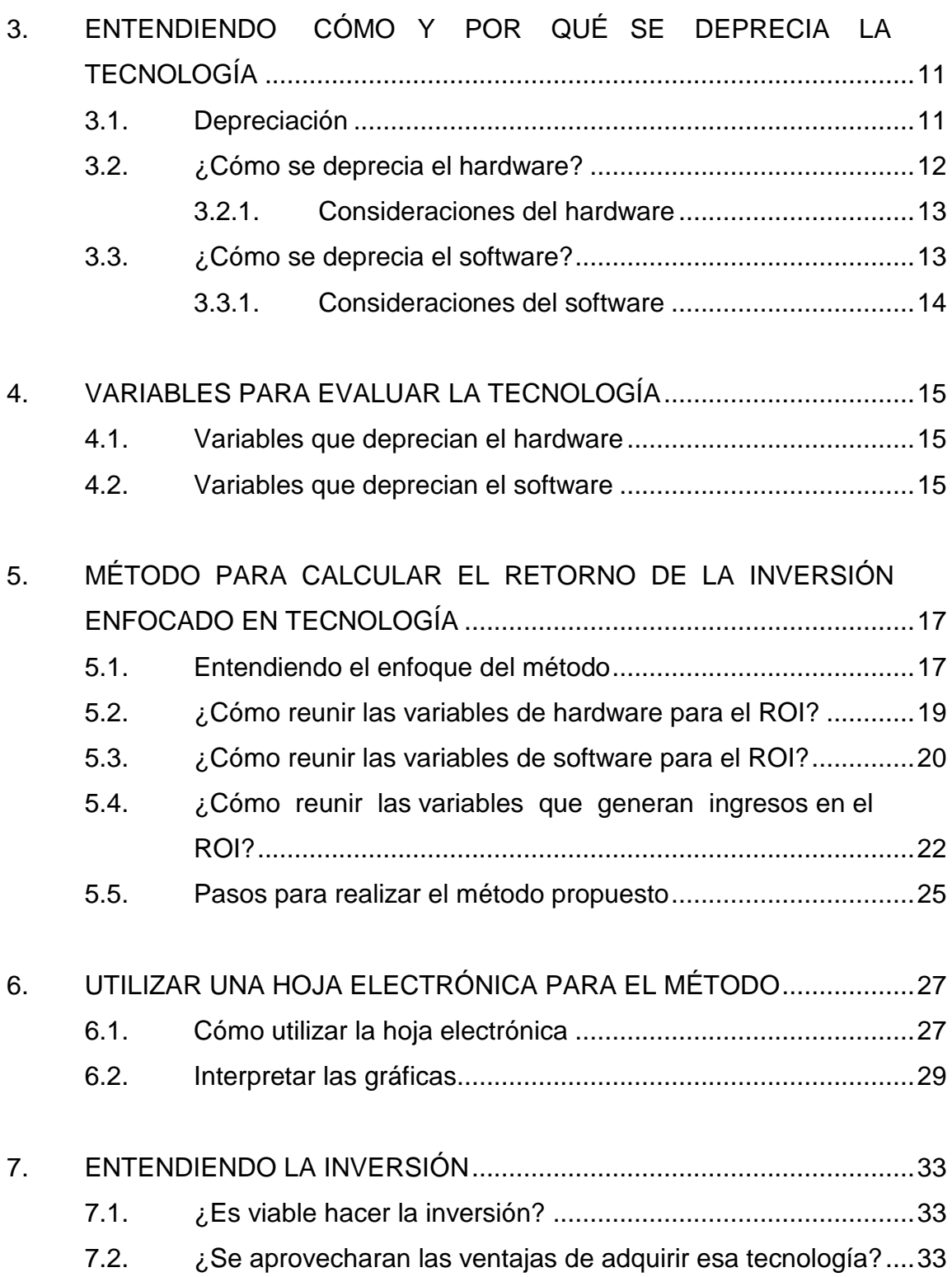

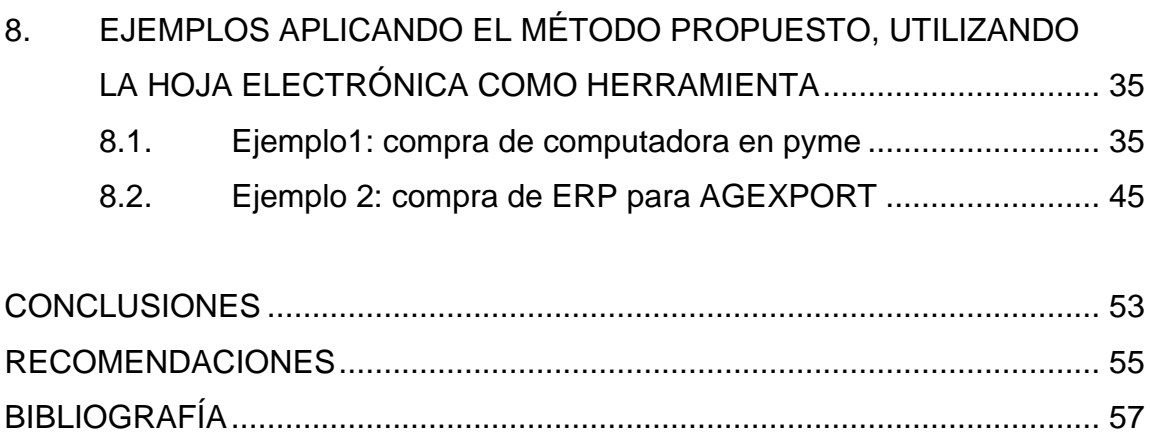

# **ÍNDICE DE ILUSTRACIONES**

## **FIGURAS**

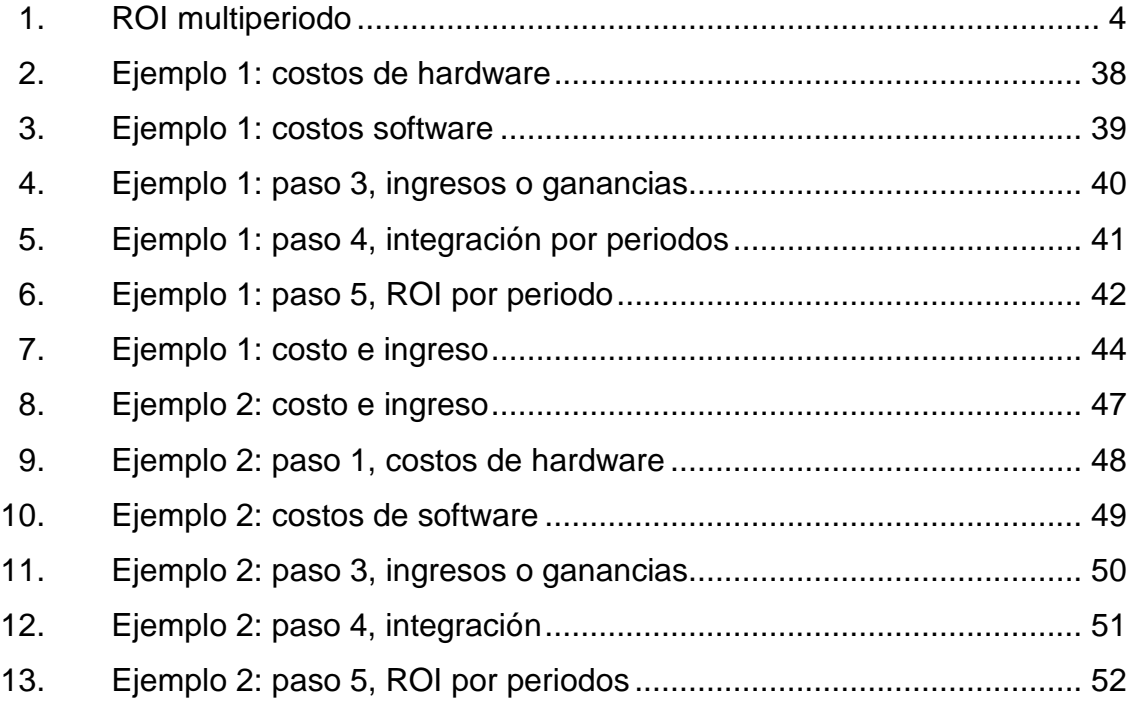

## **TABLAS**

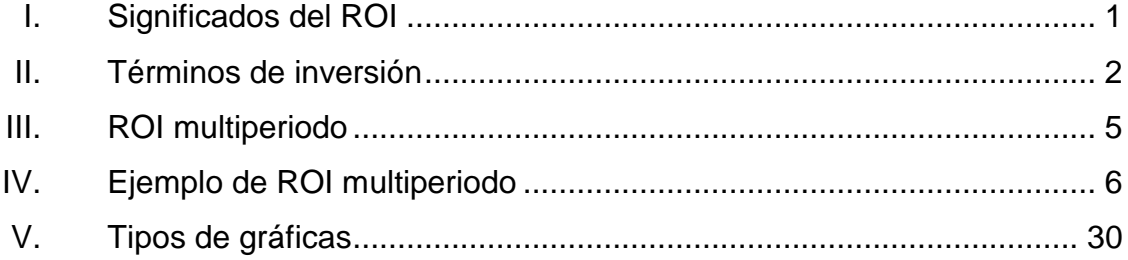

<span id="page-17-0"></span>VI

# **LISTA DE SÍMBOLOS**

**Símbolo Significado**

**%** Porcentaje

**Q** Quetzales

## **GLOSARIO**

- <span id="page-20-0"></span>**Buenas prácticas** Conjunto de recomendaciones internacionalmente reconocidas acerca de un tema específico.
- **COBIT** Del idioma inglés, para nombrar a los Objetivos de control para la información y tecnologías relacionadas (Control Objectives for Information and related Technology).
- **ERP** Del idioma inglés que significa Enterprise Resource Planning. Traducido al español significa Planificación de recursos empresariales. Es un conjunto de sistemas de información que permite la integración de ciertas operaciones de una empresa, especialmente las que tienen que ver con la producción, la logística, el inventario, los envíos y la contabilidad.

Hardware **Parte física de la tecnología.** 

**ITIL** Siglas del idioma inglés, para nombrar a la Librería de infraestructura de la tecnología de información. (Information Technology Infrastructure Library).

<span id="page-21-0"></span>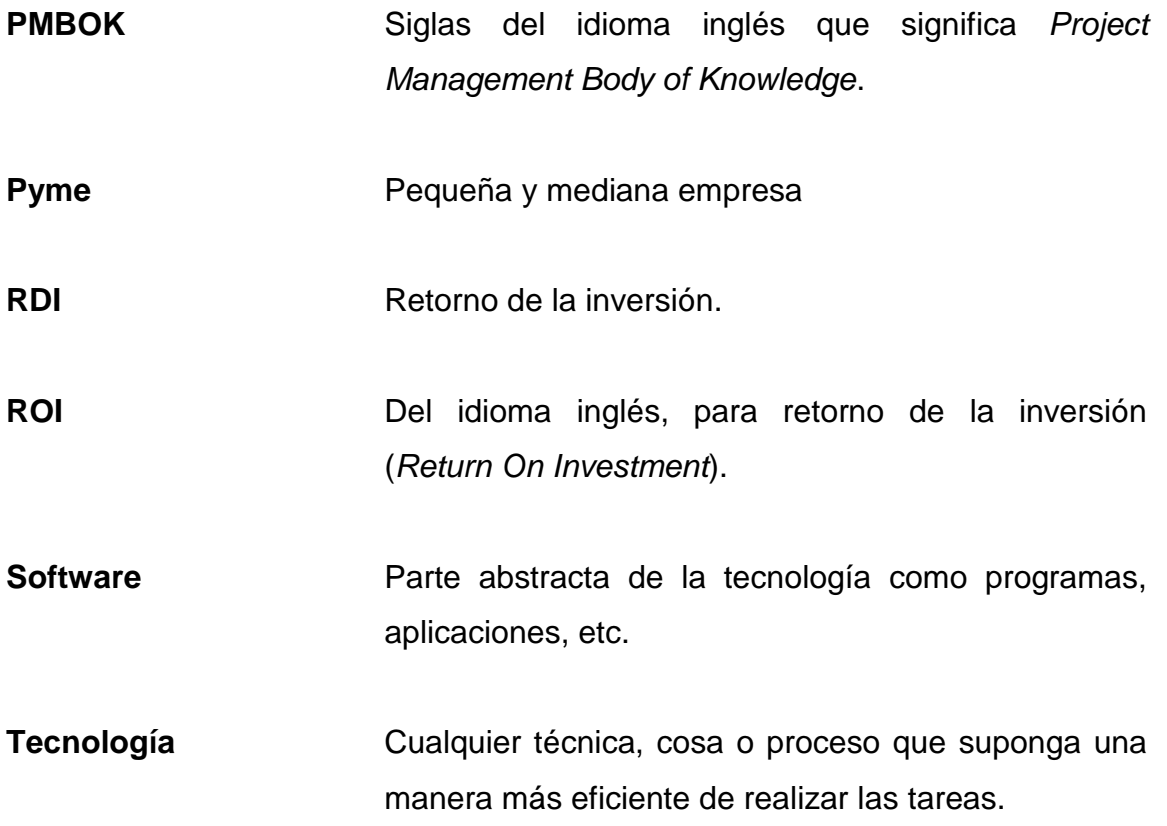

## **RESUMEN**

En los primeros capítulos se encuentran términos básicos relacionados al ROI, depreciación de hardware, depreciación de software y a las pymes guatemaltecas. También se dan descripciones básicas de los métodos conocidos para el cálculo del ROI.

Conforme se van analizando las necesidades tecnológicas de las pymes guatemaltecas, se van generando variables a considerar para el cálculo del ROI, tanto del lado del hardware como del software. Estas variables también están sujetas al comportamiento de la depreciación de la tecnología en Guatemala.

Una vez reunidas estas variables se explica un método propuesto para el cálculo del ROI y cómo se utilizó una hoja electrónica creada para simplificar los pasos del método, explicado con ejemplos que representan empresas guatemaltecas reales.

Se describe en un capítulo cómo poder entender la inversión que se planea realizar en tecnología y definir su viabilidad en el negocio.

Medir un retorno de inversión en tecnología es complejo, debido a la cantidad de variables que influyen en el proceso y depende mucho de quién y cómo se interprete, pero el objetivo es definir la viabilidad de la inversión basados en estos resultados.

XI

Este ejercicio logra crear conciencia de la importancia de la tecnología en las empresas y ver nuevas formas de aprovechar los recursos, así como estar consciente de la importancia que genera la inversión en tecnología, la cual aumenta cada día.

## **OBJETIVOS**

## <span id="page-24-0"></span>**General**

Guiar a cualquier profesional que busque calcular el ROI, cuando este sea enfocado a tecnología a través de una herramienta que proporcione las gráficas y los datos que pueden ser utilizados como elementos de decisión dentro de una pyme en Guatemala.

## **Específicos**

- 1. Conocer qué es un cálculo de ROI y cuáles son las necesidades básicas tecnológicas de una pyme.
- 2. Entender cómo se deprecia la tecnología.
- 3. Analizar las variables que influyen en la tecnología, tanto hardware como software.
- 4. Proveer un método para calcular el ROI en la tecnología.
- 5. Crear una herramienta que provea de cálculos y gráficas de la tendencia del ROI.
- 6. Sugerir qué se debe tomar en cuenta en la toma de decisiones, respecto a si es viable o no una inversión conociendo el ROI.

## **INTRODUCCIÓN**

El presente documento trata acerca de una investigación para poder realizar un cálculo de retorno de la inversión en tecnología. Tratando de cubrir todos los factores que influyan en esta.

El cálculo del ROI en tecnología es complicado, sin embargo, con este trabajo se pretende simplificar esta tarea y tratar de tener una buena aproximación de lo que representa un retorno en la inversión relacionada a la tecnología y enfocarse en la viabilidad de la misma.

Al final se propone una herramienta para realizar el cálculo, utilizando una hoja electrónica que genera gráficas para ayudar a interpretar los resultados y decidir si la inversión será viable.

La importancia del ROI es mencionada en varios conjuntos de buenas prácticas, relacionadas con tecnología, calidad y gestiones estratégicas, por lo que su importancia es grande en la toma de decisiones.

Algunas de las buenas prácticas que mencionan el cálculo del ROI son: ITIL, COBIT y PMBOK.

# <span id="page-28-0"></span>**1. CONOCIENDO LOS MÉTODOS PARA CALCULAR EL RETORNO DE LA INVERSIÓN**

Es necesario conocer los conceptos asociados, los significados y los métodos que normalmente se utilizan para calcular el retorno de la inversión. Al retorno de la inversión se le llamará de ahora en adelante ROI.

#### <span id="page-28-1"></span>**1.1. ¿Qué es el retorno de la inversión (ROI / RDI)?**

Significado de las siglas en inglés y español. Generalmente se utilizan ambos términos, por lo cual es necesario conocer el significado en ambos idiomas.

## Tabla I. **Significados del ROI**

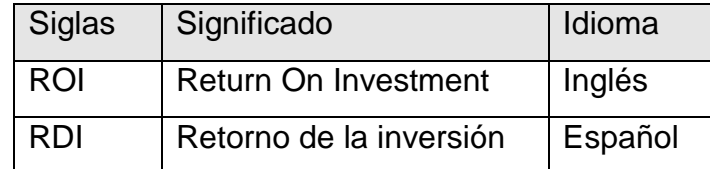

Fuente: elaboración propia.

El ROI es una medición de desempeño usado para evaluar la eficiencia de una inversión, o para comparar la eficiencia de varias inversiones. El retorno de la inversión puede definirse como la proporción de dinero que se gana o se pierde, y que es relativa a la cantidad invertida.

Cuando se expresa el retorno de la inversión, normalmente se hace como un porcentaje y no como una fracción o cantidad.

El ROI es una medida muy utilizada por su versatilidad y simplicidad, ya que si el cálculo refleja un ROI positivo, o si otra inversión registra un ROI más alto, es fácil tomar decisiones de sobre qué invertir.

Se debe tener en cuenta que el cálculo del ROI puede ser modificado para apegarse a la situación deseada y depende de los factores que se incluyan en los costos y en el retorno o ingresos.

El término, en el amplio sentido de la palabra, intenta medir la rentabilidad de una inversión y como tal, no hay un cálculo correcto.

Los términos que se utilizan cuando se tiene dinero para invertir, al ganar o perder una cantidad del mismo, se describen en la tabla II.

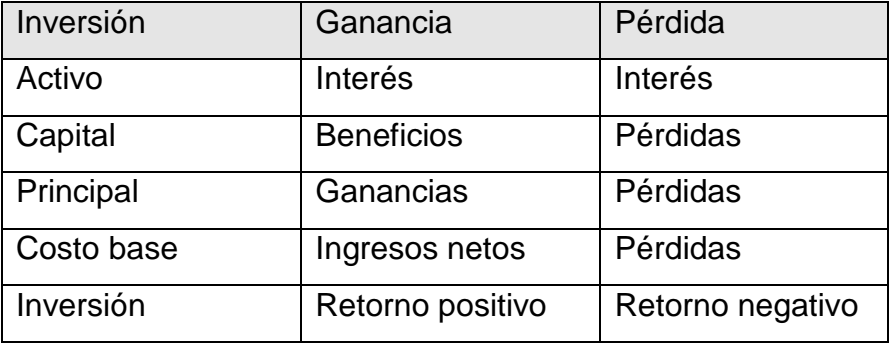

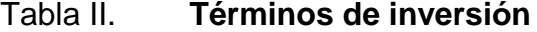

Fuente: elaboración propia.

#### <span id="page-30-0"></span>**1.2. Métodos para calcular el retorno de la inversión**

La fórmula es sencilla y, para calcular el ROI, el beneficio es dividido por el costo de la inversión.

Cada cálculo depende del alcance que se le quiera dar y la interpretación que se desea, ya que se es difícil poder alcanzar todos los aspectos que influyen en la inversión, especialmente cuando es un sistema complejo o cuando la inversión se recupera en muchos periodos. En el caso de la tecnología, debido a los factores que influyen, es complicado realizar este cálculo.

Como sugerencia, si se posee un sistema de gestión de la calidad, este se puede utilizar como base para calcular los costos asociados y poder tener una mejor idea de su impacto.

La diferencia entre los métodos radica en la forma de calcular el costo y la ganancia o ingreso.

El cálculo se puede realizar de las siguientes maneras:

#### <span id="page-30-1"></span>**1.2.1. Periodo simple**

Significa que no se incluye tiempo, ya que se asume un retorno en un periodo corto y fijo. Supone el cálculo aritmético simple, en el cual el retorno se calcula como el total de los ingresos generados, menos el costo de la inversión, todo esto, dividido entre el costo de la inversión.

# ROI = ganancia de la inversión – costo de la inversión \* 100 costo de la inversión

#### <span id="page-31-0"></span>**1.2.2. Multiperíodo**

<span id="page-31-1"></span>Se define como se muestra en la figura 1.

Figura 1. ROI Multiperíodo

$$
\bar{r}_{arithmetic} = \frac{1}{n} \sum_{i=1}^{n} r_{arith,i} = \frac{1}{n} (r_{arith,1} + \dots + r_{arith,n})
$$

Fuente: elaboración propia.

Esto significa que se calcula el ROI por periodo independientemente, se va sumando el resultado del ROI de cada periodo y se convierte en porcentaje.

La flexibilidad del cálculo del ROI tiene una contrariedad, ya que los datos pueden ser fácilmente manipulados, para encajar los propósitos del usuario, y los resultados pueden ser expresados de diferentes maneras, por lo que cuando se utilice este tipo de medición, se debe asegurar de entender los factores que se está incluyendo.

Un empresario puede calcular el ROI de dos diferentes productos que produce, dividiendo el ingreso que ha generado entre sus respectivos costos, pero un gerente financiero puede comparar los mismos productos, utilizando un cálculo totalmente distinto; dividiendo el ingreso neto de la inversión entre el valor total de todos los recursos que han sido empleados para hacer y comercializar dichos productos.

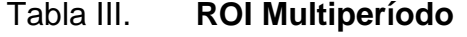

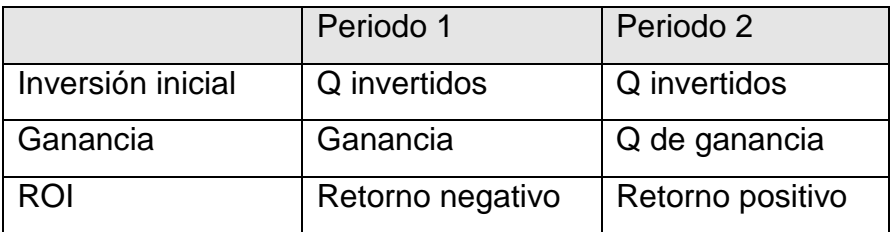

Fuente: elaboración propia.

## <span id="page-32-0"></span>**1.3. Ejemplos**

Para entender mejor las fórmulas, se explican los siguientes ejemplos:

## <span id="page-32-1"></span>**1.3.1. Ejemplo de ROI periodo simple**

Se compra una impresora en Q.1 000,00. A los 7 meses se determina que ha generado ingresos por Q.1 800,00, para calcular el ROI se utiliza la siguiente fórmula.

> ROI = ganancia de la inversión – costo de la inversión costo de la inversión  $ROI = 1800 - 1000 * 100 = 0.8 * 100 = 80$ 1000

Esto se interpreta como un retorno de la inversión del 80 por ciento en un periodo de 7 meses.

## <span id="page-33-0"></span>**1.3.2. Ejemplo de ROI multiperíodo**

Para calcular el ROI multiperiodo, es mejor presentar los datos en una tabla como la que se muestra a continuación.

|                   | Periodo 1        | Periodo 2    |
|-------------------|------------------|--------------|
| Inversión inicial | 100              |              |
| Ganancia          | 40               | 50           |
| Cálculo ROI       | $(40 - 100)/100$ | $(50-0)/100$ |
| <b>ROI</b>        | $-60%$           | 50%          |

Tabla IV. **Ejemplo de ROI multiperiodo**

Fuente: elaboración propia.

La inversión inicial es de Q.100,00 y durante el periodo 1, la ganancia fue de Q.40,00. El periodo 2, la inversión es de Q.0,00 y la ganancia fue de Q.50,00.

El ROI del periodo 1 es de -60 % y el ROI del periodo 2 es de 50 %. Al sumar el ROI de los periodos da un ROI total del 10 % en esos dos periodos.

# <span id="page-34-0"></span>**2. PYMES GUATEMALTECAS Y SUS NECESIDADES TECNOLÓGICAS**

#### <span id="page-34-1"></span>**2.1. ¿Qué es una pyme y cuál es su importancia?**

Significa pequeña y mediana empresa.

En España, sin incluir el sector agrícola, existen 2 813 159 empresas catalogadas como pymes, según un proyecto del Ministerio de Industria, Turismo y Comercio.

Se define como una pyme, la empresa que tiene entre uno y 250 empleados. Su fuerza laboral constituye el 79,4 por ciento de la masa laboral española.

En Guatemala, según FUNDES, el criterio que se utiliza para clasificar una pyme, es el empleo. Existen tres entidades que clasifican: Instituto Nacional de Estadística (INE), Cámara de Comercio (CC), y Promicro (OIT).

Se define oficialmente en el Acuerdo Gubernativo 178-2001 del Mineco.

El artículo 3 de dicho acuerdo expresa:

Microempresa: toda unidad de producción, que realiza actividades de transformación, servicios o comerciales con la participación directa del propietario y un máximo de diez trabajadores.

7

Pequeña empresa: toda unidad de producción, que realiza actividades de transformación, servicios o comerciales con la participación directa del propietario y un máximo de veinticinco trabajadores.

Mediana empresa: toda unidad de producción que realiza actividades de transformación, servicios o comerciales con la participación directa del propietario y un máximo de sesenta trabajadores.

En Guatemala se estima que en el 2007 hay entre 20 y 30 mil pymes, según estadísticas oficiales.

#### <span id="page-35-0"></span>**2.2. Necesidades principales de tecnología**

Según un estudio del BID, 8 de cada 10 pymes en Guatemala tienen, por lo menos, 1 computadora para hacer mejor sus negocios.

Según un artículo del diario Prensa Libre, en el 2005, solo 3 de cada 10 empresas reconocían la necesidad de utilizar procesos automatizados para gestionar sus negocios. Esto se expresa en un estudio titulado: *Impacto de la adopción de las tecnologías de la información y la comunicación en el desempeño de las empresas.*

Ello demuestra el interés de las pymes de seguir incrementando su acceso a la tecnología en el corto plazo, apunta el documento.

La tendencia a adquirir una computadora ha ido incrementando a tal grado que, en el 2008, 9 de cada 10 empresas tienen una computadora y en el 2014, todas las empresas poseen, por lo menos 1 computadora u otro tipo de tecnología.

8
Las pymes necesitan de tecnología simple y con costos bajos, ya que generalmente, su capital no es tan grande y su inversión en tecnología es poca.

Cualquier dispositivo tecnológico que les suponga un aumento en sus ingresos o facilite el trabajo, es candidato a ser adquirido.

Entre las pymes, la tecnología, muchas veces se ve como un centro de costo en el caso de las medianas, y como un costo necesario en el caso de las pequeñas.

Actualmente, la tendencia de las mejores prácticas en tecnología, apuntan a que los negocios deben respaldar sus procesos en la tecnología para lograr procesos eficientes y fáciles de controlar, medir y cambiar.

Calculando el ROI en la tecnología que se utiliza, ayudará a que la tecnología deje de ser un centro de costo y se le conozca como un centro que genera valor agregado o como la base de las operaciones del negocio.

Es necesario tener presente la alineación estratégica de la tecnología con los objetivos del negocio.

#### **2.3. Ejemplos de necesidades tecnológicas**

Una de las adquisiciones más comunes es una computadora, acompañada de impresora.

Otra es software que automatice algún proceso, por ejemplo: un POS, una hoja electrónica para llevar cuentas o inventarios.

9

El internet se ha vuelto una tecnología muy común, y ha llegado a ser casi un servicio básico, debido a la facilidad que representa, así como la investigación, comunicación con el cliente, consulta de cuentas bancarias y pago de impuestos.

Otro ejemplo muy común es cambiar dispositivos mecánicos por dispositivos electrónicos, como cámaras fotográficas, capturadores de video o sonido, tomar notas escritas por notas digitales, facturación manual por automatizada, etc.

La utilización de tecnología, también va creando la necesidad de almacenar y/o transportar la información, lo cual genera la adquisición de dispositivos de almacenamiento de información.

# **3. ENTENDIENDO CÓMO Y POR QUÉ SE DEPRECIA LA TECNOLOGÍA**

#### **3.1. Depreciación**

Económicamente se define como una deducción anual del valor de una propiedad, planta o equipo debido al uso o al paso del tiempo.

Contablemente, la depreciación es una manera de asignar el coste de las inversiones a los diferentes ejercicios en los que se utiliza o se disfrute en la actividad empresarial.

También se puede definir como un reconocimiento racional y sistemático del costo de los bienes, que se distribuye durante toda su vida útil estimada, con el fin de obtener los recursos necesarios para la reposición de los bienes, a manera de conservar la capacidad operativa o productiva del ente público.

Su distribución debe hacerse empleando los criterios de tiempo y productividad, mediante uno de los siguientes métodos: línea recta, suma de los dígitos de los años, saldos decrecientes, número de unidades producidas o número de horas de funcionamiento, o cualquier otro de reconocido valor técnico, que debe revelarse en las notas a los estados contables.

Existen varios métodos para calcular la depreciación, los cuales únicamente se mencionan, sin entrar en detalle:

- Línea recta: porcentaje fijo sobre base fija
- Saldo decreciente: porcentaje fijo sobre base variable
- Números dígitos: porcentaje variable sobre base fija
- Horas de trabajo
- Unidades de producción
- Fondo de amortización
- Anualidades
- Inventario
- Retiros y reemplazos
- Utilidad
- Basado en la actividad

## **3.2. ¿Cómo se deprecia el hardware?**

Según la ley del impuesto sobre la renta de Guatemala, en el artículo 19, porcentajes de depreciación. Se especifica que para el equipo de computación el porcentaje es de 33,33 por ciento anual.

Esto puede ayudar a la hora de realizar cálculos, sin embargo, dependiendo de la naturaleza del hardware, se pueden depreciar según experiencias anteriores y así aumentar o disminuir su vida útil.

El uso que se le da al hardware influye, ya que por ser algo físico, sufre un desgaste inevitable, lo que puede apresurar o detener el proceso de depreciación.

#### **3.2.1. Consideraciones del hardware**

Fuera de los métodos que se utilicen para calcular su depreciación, hay que tomar en cuenta los siguientes factores para depreciar el hardware:

- Uso
- Desgaste
- Vida útil
- Mantenimiento

Es importante recordar que, por ser una parte física está sujeta a fallos, defectos y depende de un mantenimiento; ya sea preventivo o correctivo.

#### **3.3. ¿Cómo se deprecia el software?**

En las leyes de Guatemala no se especifica explícitamente la depreciación del software. Generalmente, los contadores calculan su depreciación con el mismo porcentaje que el hardware o deprecian hardware y software como un todo y no como componentes distintos, con diferentes características.

Por ser un activo intangible, es una tarea complicada conocer cómo se deprecia el software, pero la experiencia contará cuál es la mejor forma de evaluar este tipo de activos, ya que podrían hacerlo muy rápidamente, periódicamente o muy lentamente.

El software se puede depreciar por cambios constantes de versión o actualizaciones al mismo.

13

# **3.3.1. Consideraciones del software**

Para depreciar el software se deben considerar lo siguiente:

- Influencia en los procesos del negocio
- Costo inicial
- Actualizaciones y /o inversiones extras
- ¿Se posee el código fuente?
- Licencia de uso y/o venta

Debería responder a la siguiente formulación:

Entre más valor aporte a los procesos del negocio, mayor será su valor y menor debería ser su depreciación.

Se debe tener presente cuál es o cuál será el porcentaje de participación en los procesos de valor del negocio o cuál será el porcentaje de dependencia que se puede crear con algún proceso específico y definir la importancia del proceso.

# **4. VARIABLES PARA EVALUAR LA TECNOLOGÍA**

# **4.1. Variables que deprecian el hardware**

Las siguientes son variables que influyen en la depreciación o desgaste del hardware y pueden aumentar o disminuir su vida útil:

- Horas de uso diarias o por mes que se le dé al equipo
- Exposición a la intemperie o al clima (sol, humedad)
- Exposición a fuentes de calor, vibración, ruido, etc.
- Exposición al polvo y cómo afecta esto al equipo
- Ubicación física del equipo (golpes en bodegas, rayones, manchas, etc.)
- Frecuencia de traslado
- Riesgos de pérdida, daño o mal uso
- Productos substitutos

### **4.2. Variables que deprecian el software**

El software no sufre un desgaste físico, pero si puede perder o aumentar su valor, o quedar obsoleto, o puede estar ligado a otra tecnología.

- ¿Con qué frecuencia salen actualizaciones al software?
- ¿Cuánto cuestan estas actualizaciones?
- ¿Qué probabilidades hay de actualizarlo?
- Costos de mantenimiento
- Costos de configuración
- Costo de realizar una copia de respaldo
- ¿Es un software hecho a la medida?
- ¿Es un software comercial o enlatado?
- ¿Depende de algún sistema operativo y alguna versión específica?
- ¿Depende de otro software?
- ¿Costo de capacitaciones para utilizarlo?
- ¿Cuánta funcionalidad se está utilizando?
- ¿Cuánto influye en los procesos?
- ¿Si falla, cuánto impacto tiene en el funcionamiento del negocio?

Todas estas preguntas y consideraciones deben resolver qué tan importante es el software e influir en la depreciación del mismo.

# **5. MÉTODO PARA CALCULAR EL RETORNO DE LA INVERSIÓN ENFOCADO EN TECNOLOGÍA**

Calcular el ROI para la tecnología es un proceso complicado, ya que de por sí el cálculo del ROI común puede estar sujeto a varias interpretaciones, la tecnología es complicada de definir en términos de ROI.

Para este método se propone realizar una serie de preguntas, las cuales al ir contestándolas, pretende ir creando conciencia del impacto de la tecnología en el negocio.

Para los costos la tecnología se separa en hardware y software, con la intención de detallarlo mejor, sin embargo, para los ingresos se considera la tecnología como uno solo.

#### **5.1. Entendiendo el enfoque del método**

El método que se propone en este trabajo está enfocado en buscar la viabilidad de la inversión que se hará o se hizo.

Aunque toma consideraciones diferentes, calcular un ROI antes o después de la inversión, puede ser descrito por un mismo procedimiento, pero con diferentes variables, ya que antes ayudará a predecir o decidir y después, servirá como medición y seguimiento.

El método propone tomar en cuenta la mayor cantidad de variables posibles para tener un dato muy exacto.

17

También se sugiere dividir la tecnología en dos componentes, hardware y software, aunque algunas veces solo existirá una de las dos.

Para este método se propone calcular el ROI basado en periodos, preferentemente de 1 año, aunque igual se pueden definir semestres o trimestres.

El ROI utiliza 2 componentes para realizar el cálculo: lo invertido y lo ganado.

- Lo invertido se compone por costo inicial y mantenimiento. Aquí se incluye la primera inversión, gastos iniciales, etc., para adquirir o implementar la tecnología en cuestión. Se separa en hardware y software para tener un mejor detalle de los componentes.
- Lo ganado se refiere a la cantidad de ingresos que genera esa tecnología ya implementada, tanto directa como indirectamente o como resultado de su utilización.

La fórmula general podía leerse de la siguiente manera:

ROI = ganado – (costo Software + costo hardware) (costo software + costo hardware)

#### Donde:

- $\bullet$  Costo software = costo instalar software  $+$  costo mantener software
- Costo hardware = costo instalar Hardware + costo mantener hardware
- Ganado = ganancias totales recibidas debido al hardware / software

La exactitud más baja del método pretende ser el equivalente a calcular un ROI normal y simple; la exactitud más alta del método será un ROI especializado y esto dependerá de las variables utilizadas en ambos componentes (inversión e ingreso), y el nivel de detalle con se sean calculados los costos y los ingresos. Todo esto queda a discreción de la persona que realizará el análisis.

Para cada inicio de periodo se debe definir el costo inicial, tomando en cuenta la depreciación que pudo sufrir.

La idea es que, por medio de realizar una o varias gráficas, se pueda encontrar una tendencia y utilizarla como una referencia al describir la viabilidad de la inversión.

### **5.2. ¿Cómo reunir las variables de hardware para el ROI?**

Considerando las relaciones que influyan en el hardware, desde antes de su adquisición, hasta su desecho. Una lluvia de ideas es muy útil.

Para realizar este listado, se pueden contestar las siguientes preguntas:

Relacionados al costo o inversión inicial

- Costo directo del hardware: se refiere al costo que tiene al iniciar el período. Cuando el costo está integrado con el software se tomará como costo de hardware y se incluirá en el costo de software.
- ¿Se necesitarán instalaciones especiales para ubicarlo? (Ejemplo: mesa, base o soporte para colocarlo, espacio físico, aislantes de sonido, vibración o calor).
- ¿Se necesita entrenamiento o capacitación especial para operarlo?.
- ¿Hay que tomar medidas de seguridad especiales (tanto para proteger a las personas, como al equipo o la información)?
- Costo de traslado.
- Costo de instalación o armado.
- ¿Se necesitará un gasto para crear la fuente de alimentación? como instalación eléctrica, gases, líquidos, baterías, etc.
- ¿Se necesitará maquinaria o mano de obra para colocarlo?
- igserá necesario detener operaciones de la empresa o pagar horas extras para su instalación?

Relacionados al mantenimiento durante el periodo a calcular:

- Costo de mantenimiento.
- Costo de insumos.
- Costo de fuente de alimentación (baterías, consumo eléctrico, etc.)
- Costo de personal intermediario que lo opera. Si fuera necesario incurrir en un costo adicional para operarlo, excluyendo el costo del personal que lo utiliza directamente y no es un intermediario entre la tecnología y el beneficiario directo.

# **5.3. ¿Cómo reunir las variables de software para el ROI?**

Relacionados al costo o inversión inicial

 Costo directo del software: costo que tiene al iniciar el período. Cuando está integrado al hardware, se tomará como costo de hardware y no se incluirá en el costo de software.

- Costo de instalación: costo en que se incurre si el software no viene instalado y se necesite contratar mano de obra para dicha instalación o utilizar maquinaria o tecnología adicional para realizar la instalación.
- Costo de actualización: se refiere al costo de instalar actualizaciones de hardware o software, para que pueda operar correctamente, generadas por adquirir únicamente el software o por interacciones que ocurren con otra tecnología.
- Costo de alojamiento: si hay costos que impliquen pagar por un espacio en un servidor ajeno a la empresa o costo adicional por tenerlo en la misma empresa.
- ¿Se necesita entrenamiento o capacitación especial para operarlo?
- ¿Hay que tomar medidas de seguridad especiales?, como accesos por usuario, control de información, control de comunicación, etc.
- Costos de realizar *back up* de información o estado.
- ¿Se necesitará un gasto para cargar información?
- Será necesario detener operaciones de la empresa o pagar horas extras para su instalación.

Relacionados al mantenimiento durante el periodo a calcular:

Costo de actualizaciones.

- Costo de hospedaje del software.
- Costo de mantener almacenada la información generada.
- Costo de tecnologías asociadas generados directamente por el uso (señal de internet, etc.)

#### **5.4. ¿Cómo reunir las variables que generan ingresos en el ROI?**

Encontrar estas variables es una parte muy importante en el análisis de ROI y podría ser una de las más difíciles de ver cuando se habla de tecnología, por lo que es importante tener claro, el alcance que tendrá el análisis y estar conscientes del impacto que tendrá la tecnología en el negocio o la organización.

Este impacto, generalmente no se percibe y no se toma en cuenta en los negocios y es aquí en donde se puede encontrar la diferencia entre ver la tecnología como un costo, como una inversión o como un valor agregado.

Esto depende mucho del rol que desempeñe la tecnología en la cadena de valor, por ejemplo, si se toma la compra de una computadora, teniendo los mismo costos, dará un mayor ingreso ubicarla en la caja para agilizar los cobros, que ubicarla en la recepción para tomar mensajes.

Estas variables se dividen según el ingreso que genera, directa o indirectamente:

 Ingresos directos: son lo que no existían antes y que han sido generados como consecuencia de la adquisición del equipo.

- o Se facturan o perciben nuevos ingresos derivados de un nuevo servicio o producto: ¿De cuánto es la utilidad de estos nuevos ingresos?
	- o ¿Cuánto aumenta el precio de venta de un producto por implementar esta tecnología?
	- o ¿Cuánto es el aumento en el ingreso al implementar esta tecnología?
- Ingresos por costos eliminados: costo ahorrado por realizar el proceso antes de la tecnología y después de la tecnología, como el ahorro de insumos; costos eliminados como personal, maquinaria, etc.
	- o Si se eliminan puestos de trabajo: ¿Cuál es el costo de esos puestos de trabajo?
	- o Se elimina la compra de un servicio: ¿Cuál es el costo de ese servicio?
	- o Se elimina algún costo de energía, suministros, combustibles, etc. ¿Cuál es el costo?
	- o Se elimina un costo de verificación o auditoría: ¿De cuánto es este costo?
- Ingresos por eficiencia: costo de operación ahorrado por realizar un proceso en menos tiempo o realizar más con la tecnología (atender más clientes, pagar menos horas extras, almacenar más información, etc.).
	- o Se dejan de pagar horas extras: ¿Cuánto se ahorrará en horas extras?
- o Se atienden más clientes: ¿Cuál es el ingreso que suponen estos nuevos clientes?
- o El proceso se realiza en menos tiempo: ¿Cuál es el costo de este tiempo ahorrado?
- o Se ahorran costos en general: ¿De cuánto es el ahorro? Sugerencia: ponderar el costo que tenía antes de la tecnología y el costo que tiene después de la tecnología y por regla de tres, sacar el costo de la diferencia. Ejemplo:
	- Antes de la tecnología: 10 horas a Q.50,00 la hora = 500 Q\*h
	- Después de la tecnología: 1 hora a Q.50,00 la hora = 50Q\*h
	- Supone un ahorro de 9 horas a Q.50,00 la hora = 450\*h.
	- Ingresos por valor agregado: ingresos generados por producir un valor agregado al producto, mejorar un proceso o producto, acceso a nuevos mercados, ingresos por mejorar calidad.
- o Se ingresa a nuevos mercados: ¿Cuál es la utilidad esperada de ese mercado?
- o Clientes de la competencia ganados: ¿Cuánta utilidad representan estos clientes ganados?
- o Calidad: ¿Ingresos extras por implementar calidad?
- o Se evitan devoluciones o reposiciones de producto o servicio por mejorar la calidad: ¿Cuánto es este costo?

# **5.5. Pasos para realizar el método propuesto**

- Paso 1: definir la frecuencia del período para el cálculo y definir si será una predicción o se hará un seguimiento.
- Paso 2: reunir las variables de hardware por periodo.
	- o Paso 2.1: variables del costo/inversión inicial
	- o Paso 2.2: variables de mantenimiento
- Paso 3: reunir las variables de software por periodo.
	- o Paso 3.1: variables relacionadas al costo o inversión inicial
	- o Paso 3.2: variables de mantenimiento
- Paso 4: integrar costos iniciales de hardware y software por periodo para las variables del paso 2.1 y 3.1.
- Paso 5: integrar costos de mantenimiento de hardware y software por periodo para las variables del paso 2.2 y 3.2.
- Paso 6: integrar ingresos o ganancia por periodo.
- Paso 7: utilizar la siguiente fórmula para el cálculo del ROI:

ROI = ganancia de la inversión – (costo de la inversión+costo mantenimiento) costo de la inversión+costo mantenimiento

- Paso 8: realizar una gráfica de tendencia por periodo.
- Paso 9: analizar la gráfica para encontrar la tendencia.
- Paso 10: decidir la viabilidad de la inversión.

# **6. UTILIZAR UNA HOJA ELECTRÓNICA PARA EL MÉTODO**

#### **6.1. Cómo utilizar la hoja electrónica**

Llenar las casillas que corresponden a cada pregunta, pudiendo agregar alguna que no exista y las que no apliquen llenarlas con valor cero.

La depreciación se asume al inicio de cada periodo para el costo directo del hardware y/o software, pudiendo ser diferente la depreciación de cada una, aunque es importante justificar y evidenciar la forma en que se realiza dicha depreciación.

En la hoja electrónica, el método se resume en cinco pasos:

Paso 1

Aquí se resumen los costos de hardware, se toman los pasos 1, 2, 4 y 5 del método propuesto. La hoja de hardware contempla los costos iniciales y el mantenimiento del mismo durante un período de tiempo definido anteriormente.

Paso 2

En esta pestaña se resumen los costos de software, se toman los datos de los pasos 1, 3, 4 y 5 de método propuesto. La hoja de software contempla los costos iniciales y el mantenimiento del mismo.

#### Paso 3

Esta pestaña resume los ingresos generados por la tecnología, aquí se utiliza lo calculado en los pasos 2, 3 y 6. La hoja de ingresos, combina hardware y software, ya que se toma como un resultado de la combinación de ambos.

Paso 4

En este paso se realiza un cuadro con el resumen de las pestañas 1, 2 y 3. Aquí se calcula el ROI por periodo y es el cuadro que sirve como base para graficar, se utilizan los pasos, 1 y 8 del método propuesto.

Paso 5

Se genera una gráfica, comparando el ROI entre periodos. En esta pestaña se hace referencia al paso 8 y ayuda al paso 9 y 10 del método propuesto.

o Costo e ingreso: esta gráfica es para representar los costos e ingresos consolidados por período y poder apreciar la proporción de cada uno.

Cada pestaña muestra el resultado de varios pasos del método y la hoja electrónica, se supone como base, ya que se pueden generar otro tipo de gráficas que puedan dar datos que no se puedan ver a simple vista.

La gráfica muestra una tendencia para tres periodos, pudiéndose ampliar a la cantidad que sea necesaria.

28

#### **6.2. Interpretar las gráficas**

Para entender la razón de utilizarlas, se debe tener claro qué significa una gráfica y para qué sirve.

El cerebro del ser humano está hecho para procesar imágenes y las capta y recuerda mejor que las palabras. Por esa razón es más fácil ver tendencias y poder interpretar los datos cuando se presentan como imágenes o gráficos. Para ilustrar esto se puede hacer referencia al dicho: Una imagen vale más que mil palabras.

Una gráfica describe la relación existente entre dos o más variables, puede representarse de diferentes maneras y combinarla con varios tipos de ellas.

Hay que tener claro que cada gráfica tiene diferentes usos y unas pueden ser más útiles en algunos casos que otras, por la forma en que presentan la información, los gráficos más comunes que se pueden encontrar son:

# Tabla V. **Tipos de gráficas**

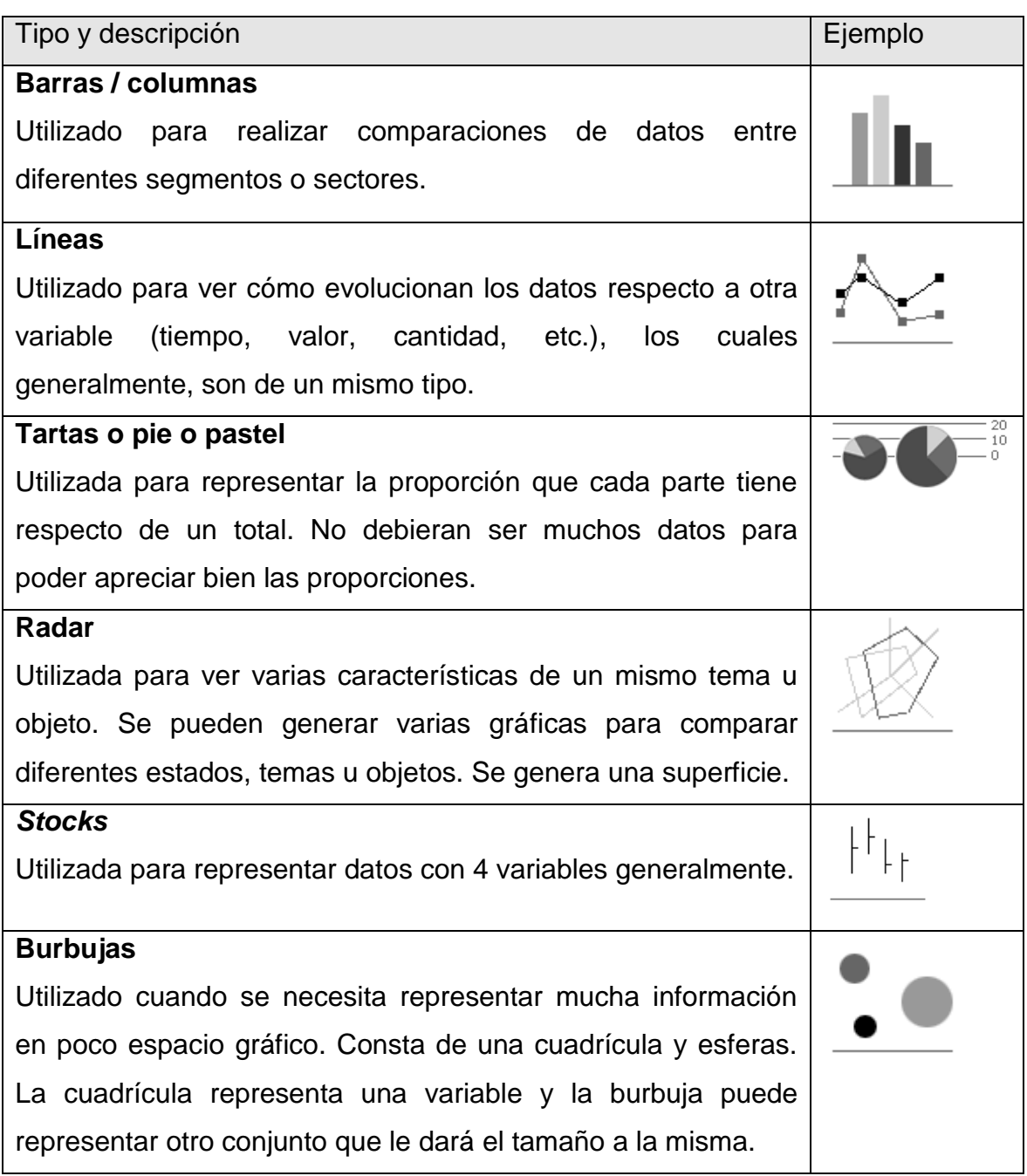

Continuación de la tabla V.

### **Superficies**

Utilizado para representar la evolución de un dato que está sujeto a 3 variables (por esa razón es tridimensional). Cada variable se representa por una dimensión y el resultado es un volumen tridimensional.

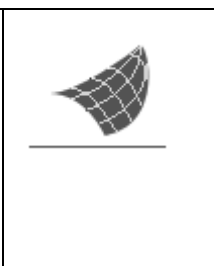

Fuente: elaboración propia.

Entre los tipos que se tienen para la representación gráfica del análisis de datos están:

- Diagrama de sectores
- Diagrama de barras
- Distribución de frecuencias
- Histograma
- Polígono de frecuencias
- Diagrama de caja
- Gráfico P-P
- Diagrama de barras agrupadas
- Diagrama de barras de error
- Gráficos de líneas
- Diagrama de dispersión
- Diagrama de líneas superpuestos
- Diagrama de dispersión (regresión logística)
- Curvas ROC

Cuando se realiza la presentación de los datos en una forma gráfica, ofrece mensajes bastante claros en donde las conclusiones son fáciles de entender.

Para interpretar la gráfica que resulta de un análisis de ROI y que ayude a tomar una decisión, es necesario conocer los aspectos que llevaron al resultado de la misma y que sirvieron como base en su generación.

Es aconsejable que se estudie el comportamiento o tendencia de la gráfica para tratar de predecir o encontrar un patrón que pueda dar más información. Cuando se está listo para sacar conclusiones se hará basados en la observación de la gráfica y tomando en cuenta factores externos que pudieran alterar sus resultados.

Una sola gráfica puede dar mucha información, pero se debe apoyar las conclusiones con otras gráficas que muestren otro punto de vista y que apoyen los resultados.

Para esto se pueden crear distintos escenarios en los que se consideren situaciones extremas (mínimas y máximas) y ubicar el resultado entre estos extremos.

32

# **7. ENTENDIENDO LA INVERSIÓN**

#### **7.1. ¿Es viable hacer la inversión?**

La decisión de realizar una inversión quedará siempre a discreción de quien interpreta la gráfica, ya que habrá que tomar en cuenta factores como: tiempo, porcentaje de retorno, etc.

Se aconseja realizar varias gráficas, vistas de diferentes puntos de vista y que muestren tendencias. Si se compara diferentes tipos de tecnología, será necesario enmarcar las características de la evaluación para que se tomen en cuanta siempre los mismos aspectos y utilizando el mismo método, puede dar una mejor idea de qué decidir.

Las variables que influyen en el ROI pueden ser la base que respalde una estrategia de inversión y puede dar una visión general del escenario que involucra la tecnología cuestionada.

Este método proporciona las bases para poder definir la viabilidad de la inversión en tecnología, y pretende ayudar a la Gerencia en la toma estratégica de decisiones sustentadas que involucren a la tecnología.

# **7.2. ¿Se aprovecharan las ventajas de adquirir esa tecnología?**

Las variables pueden dar un marco para desglosar ventajas y desventajas que están asociadas a la inversión y pueden servir como herramientas de decisión o implementación en mejores prácticas como ITIL, cobit o Normas ISO.

La pregunta: ¿Se aprovecharán las ventajas de adquirir esa tecnología?, debiera ser planteada siempre cuando que hable de viabilidad de inversión.

Al adquirir una nueva tecnología, se irá descubriendo nuevas formas de aprovecharla y encontrar una nueva rentabilidad para la inversión inicial.

Puede ser que desde un principio no se tengan claras las oportunidades y todas las ventajas que dará la tecnología, pero con el tiempo se puede realizar el mismo cálculo del ROI y compararlo con el inicial, para ir conociendo las brechas entre la evaluación inicial y cómo se ha ido desenvolviendo.

Una forma de realizar un ejercicio para responder esta pregunta, es haciendo una lluvia de ideas de en que puede aprovecharse esta tecnología y verlo en diferentes punto de vista, ya que serán diferentes las ventajas que ve el usuario de la tecnología, el que la compra, el que se beneficia directamente por la implementación, la organización o la empresa que provee la misma.

# **8. EJEMPLOS APLICANDO EL MÉTODO PROPUESTO, UTILIZANDO LA HOJA ELECTRÓNICA COMO HERRAMIENTA**

### **8.1. Ejemplo1: compra de computadora en pyme**

La empresa Laminadora Industrial S. A. tiene sus oficinas centrales en Bosques de San Nicolás, Mixco, Guatemala, esta es una pyme. El gerente general necesita saber si es viable realizar la compra de una computadora para la persona que realiza la contabilidad.

Se tienen los siguientes datos:

- Costo de la computadora Q.8 000,00
	- o Solución: a continuación se dan los pasos definidos por el método para obtener los valores y variables, y después se utilizarán en la hoja electrónica para los cálculos:

# Pasos del método

- Paso 1: definir la frecuencia del período para el cálculo y si será una predicción o se hará un seguimiento.
	- o Será una predicción definida en 3 períodos de 1 año.
- Paso 2: reunir las variables de hardware.
	- o Paso 2.1: variables del costo/inversión inicial
		- **Costo inicial del hardware: Q.8 000,00**
		- Se comprará un escritorio por Q.500,00
		- Instalar la computadora y el escritorio cuesta Q.150,00
	- o Paso 2.2: variables de mantenimiento
		- Se le hará un mantenimiento preventivo el primer año con un costo de Q.450,00.
		- La computadora consume 200 W/h, si pasa 8 horas encendida, 260 días al mes, da un consumo de 416 KW/h al año, teniendo un aproximado de Q.400,00 al año.
- Paso 3: reunir las variables de software por periodo
	- o Paso 3.1: variables relacionadas al costo o inversión inicial
		- Capacitación para utilizar la hoja electrónica en la computadora: Q.300,00.
	- o Paso 3.2: variables de mantenimiento
		- Señal de internet, insumos, consumibles y tintas: Q.500,00 anuales.
- Paso 4: integrar costos iniciales de hardware y software por periodo para las variables del paso 2.1 y 3.1.
	- o Definidas en el paso 2 y 3
- Paso 5: integrar costos de mantenimiento de hardware y software por periodo para las variables del paso 2.2 y 3.2.
	- o Definidas en el paso 2 y 3
- Paso 6: integrar ingresos o ganancia por periodo
	- o El contador se gana un promedio de Q.25,00 por hora extra, en promedio se le pagan 5 horas extras al mes, lo que da un total de Q.1 500,00 al año. Estas extras se eliminan al utilizar la computadora. Se tiene un auxiliar de contabilidad por contrato, el cual ya no será necesario, este gana Q.24 000,00 al año.
- Paso 7: utilizar la siguiente fórmula para el cálculo del ROI:

ROI = ganancia de la inversión – (costo de la inversión+costo mantenimiento) costo de la inversión+costo mantenimiento

En este punto ya se pueden seguir los pasos descritos en la hoja electrónica:

o Paso 1 (hoja electrónica)

Aquí se resumen los costos de hardware, se toman los pasos 1, 2, 4 y 5 del método propuesto. La hoja de hardware contempla los costos iniciales y el mantenimiento del mismo durante un período de tiempo definido anteriormente.

| <b>VARIABLES</b>                                           | <b>COSTO/INVERSION INICIAL</b>           | PERIODO (año) |               |                       |             |               |                       |                |               |                |
|------------------------------------------------------------|------------------------------------------|---------------|---------------|-----------------------|-------------|---------------|-----------------------|----------------|---------------|----------------|
|                                                            |                                          | CANT          | <b>UNIDAD</b> | 1                     | <b>CANT</b> | <b>UNIDAD</b> | $\overline{2}$        | <b>CANT</b>    | <b>UNIDAD</b> | 3.             |
|                                                            |                                          |               |               |                       |             |               |                       |                |               |                |
| ¿Cuál es el costo directo del hardware? Costo del hardware |                                          |               | Q.8000,00     | Q.8000.00             |             |               | Q.0.00                | $^{\circ}$     |               | Q.0,00         |
|                                                            | Costo de actualizaciones de hardware     |               |               |                       |             |               |                       |                |               |                |
|                                                            | existente                                |               | 0.0.00        | $Q.0,00$ <sub>D</sub> |             |               | $Q.0,00$ <sub>D</sub> |                |               | Q.0,00         |
| Como se transporta?                                        | Costo de transporte                      |               |               |                       |             |               |                       |                |               |                |
|                                                            | Seguridad/seguro de transporte           |               |               |                       |             |               |                       |                |               |                |
| <i>i</i> Se<br>necesitarán<br>instalaciones                |                                          |               |               |                       |             |               |                       |                |               |                |
| especiales para ubicarlo?                                  | Costo del escritorio/mesa/base/cobertor  |               | Q.500.00      | Q.500,00              | $\Omega$    |               | Q.0,00                | 0i             |               | Q.0,00         |
|                                                            | Costo del soporte/colgador/atadura       |               |               | Q.0.00                | $\Omega$    |               | Q.0.00                | 0 <sup>i</sup> |               | Q.0,00         |
|                                                            | Costo de crear instalaciones/espacio     |               |               |                       |             |               |                       |                |               |                |
|                                                            | fisico                                   |               |               | Q.0,00                | $\Omega$    |               | Q.0,00                | $\Omega$       |               | Q.0,00         |
| ¿Hay que instalarlo o armarlo?                             | Costo de instalación o armado.           |               | Q.150,00      | Q.150,00              | Ωś          |               | Q.0,00                | $\Omega$       |               | Q.0,00         |
| ¿Será necesario detener operaciones de                     |                                          |               |               |                       |             |               |                       |                |               |                |
| la empresa o pagar horas extras para su                    |                                          |               |               |                       |             |               |                       |                |               |                |
| instalación?                                               | Costo directo total                      |               |               | Q.0.00                |             |               | Q.0.00                | $\Omega$       |               | Q.0,00         |
|                                                            | <b>TOTAL</b>                             |               |               | Q.8 650.00            |             |               | Q.0.00                |                | Q.0.00        |                |
|                                                            |                                          |               |               |                       |             |               |                       |                |               |                |
|                                                            |                                          |               |               |                       |             |               |                       |                |               |                |
|                                                            |                                          |               |               |                       |             | PERIODO (año) |                       |                |               |                |
| <b>VARIABLE</b>                                            | <b>TIPO MANTENIMIENTO</b>                | <b>CANT</b>   | <b>UNIDAD</b> | 1                     | <b>CANT</b> | <b>UNIDAD</b> | $\overline{2}$        | <b>CANT</b>    | <b>UNIDAD</b> | $\overline{3}$ |
| Costos fijos                                               | Costo de mantenimiento preventivo        | 11            | Q.450,00      | Q.450.00              |             | 1 Q.450,00    | Q.450.00              |                | Q.450.00      | Q.450,00       |
|                                                            | Costo de Insumos                         | ΩÎ            | Q.0.00        | Q.0.00                | 01          | Q.0.00        | Q.0.00                | $\Omega$       | Q.0.00        | Q.0.00         |
|                                                            | Costo de fuente de alimentación          |               | Q.400.00      | Q.400.00              |             | 11Q.400.00    | Q.400.00              |                | Q,400,00      | Q.400,00       |
|                                                            | Costo de personal intermediario que lo   |               |               |                       |             |               |                       |                |               |                |
|                                                            | opera.                                   |               |               | Q.0.00                |             |               | Q.0.00                |                |               | Q.0,00         |
|                                                            | Alquiler/renta de uso de espacio fisico  |               |               | Q.0,00                |             |               | Q.0,00                |                |               | Q.0,00         |
|                                                            | Proteccion/seguro contra robo/daño del   |               |               |                       |             |               |                       |                |               |                |
| Seguridad                                                  | equipo                                   |               |               | Q.0.00                |             |               | Q.0.00                |                |               | Q.0,00         |
|                                                            | Seguridad para que el equipo no dañe     |               |               |                       |             |               |                       |                |               |                |
|                                                            | personas                                 |               |               | Q.0.00                |             |               | Q.0.00                |                |               | Q.0,00         |
|                                                            | Seguridad para que personas no dañen     |               |               |                       |             |               |                       |                |               |                |
|                                                            | el equipo                                |               |               | Q.0.00                |             |               | Q.0.00                |                |               | Q.0,00         |
|                                                            | Mantener certificaciones relacionadas al |               |               |                       |             |               |                       |                |               |                |
| Certificados                                               | equipo                                   |               |               | Q.0,00                |             |               | Q.0,00                |                |               | Q.0,00         |
|                                                            | Mantener certificaciones de personal     | 0             |               | Q.0,00                | ω.          | Q.0.00        | Q.0,00                | $\Omega$       | Q.0.00        | Q.0,00         |

Figura 2. **Ejemplo 1: costos de hardware**

# o Paso 2 (hoja electrónica)

En esta pestaña se resumen los costos de software, se toman los datos de los pasos 1, 3, 4 y 5 de método propuesto. La hoja de software contempla los costos iniciales y el mantenimiento del mismo.

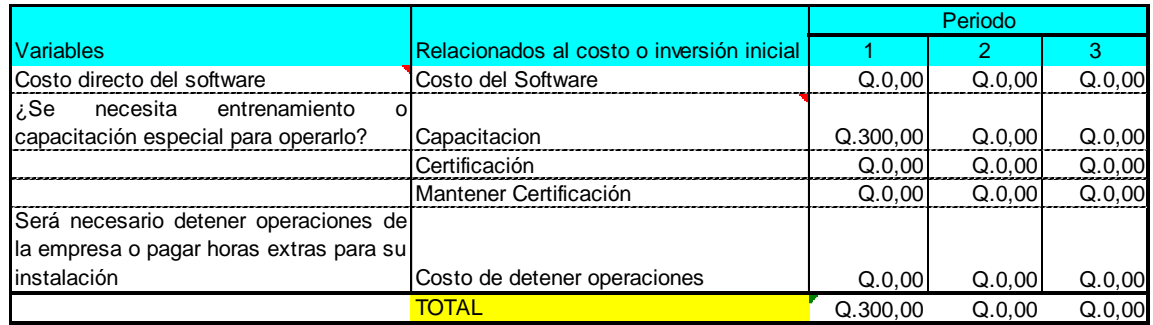

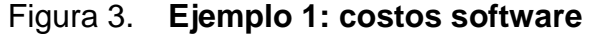

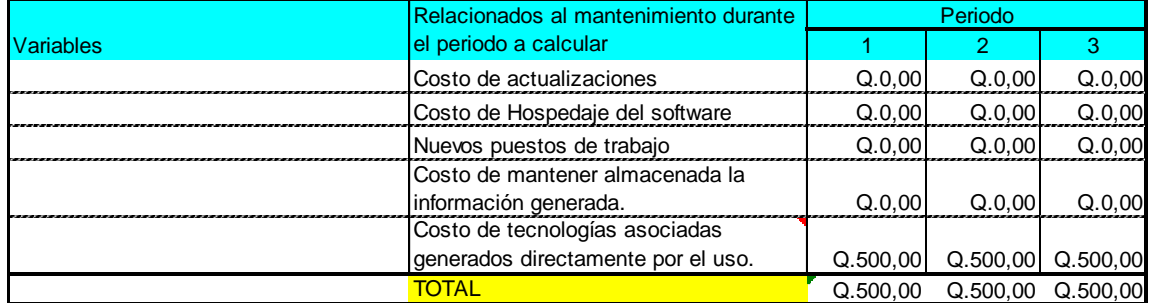

## o Paso 3 (hoja electrónica)

Esta pestaña resume los ingresos generados por la tecnología, aquí se utiliza lo calculado en los pasos 2, 3 y 6. La hoja de ingresos combina hardware y software, ya que se toma como un resultado de la combinación de ambos.

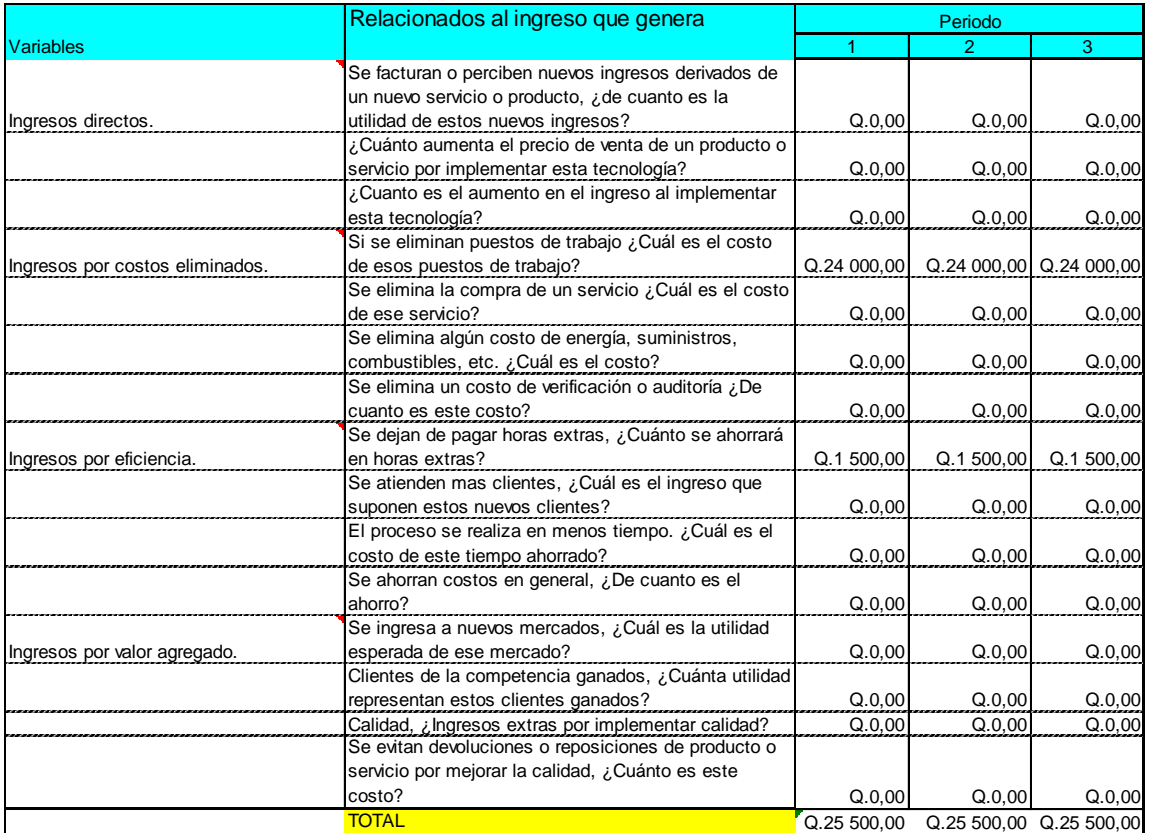

# Figura 4. **Ejemplo 1: paso 3, ingresos o ganancias**

# o Paso 4 (hoja electrónica)

En este paso se realizará un cuadro con el resumen de las pestañas 1, 2 y 3. Aquí s calcula el ROI por periodo y es el cuadro que sirve como base para graficar, se utilizan los pasos 1 y 8 del método propuesto.

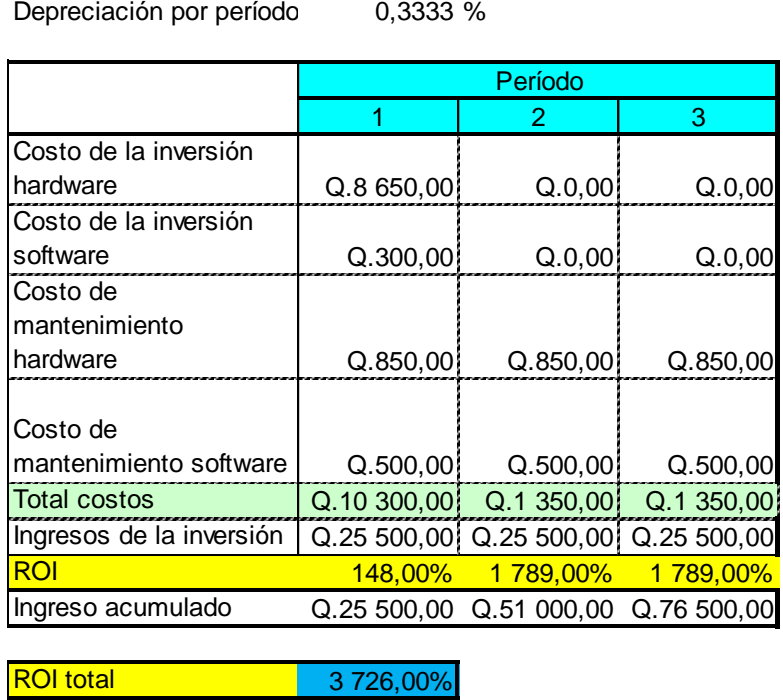

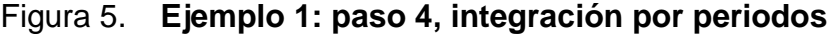

Frecuencia del período **1** año

## o Paso 5 (hoja electrónica)

Aquí se genera una gráfica, comparando el ROI entre periodos. En esta pestaña se hace referencia al paso 8 y ayuda al paso 9 y 10 del método propuesto.

Figura 6. **Ejemplo 1: paso 5, ROI por periodo**

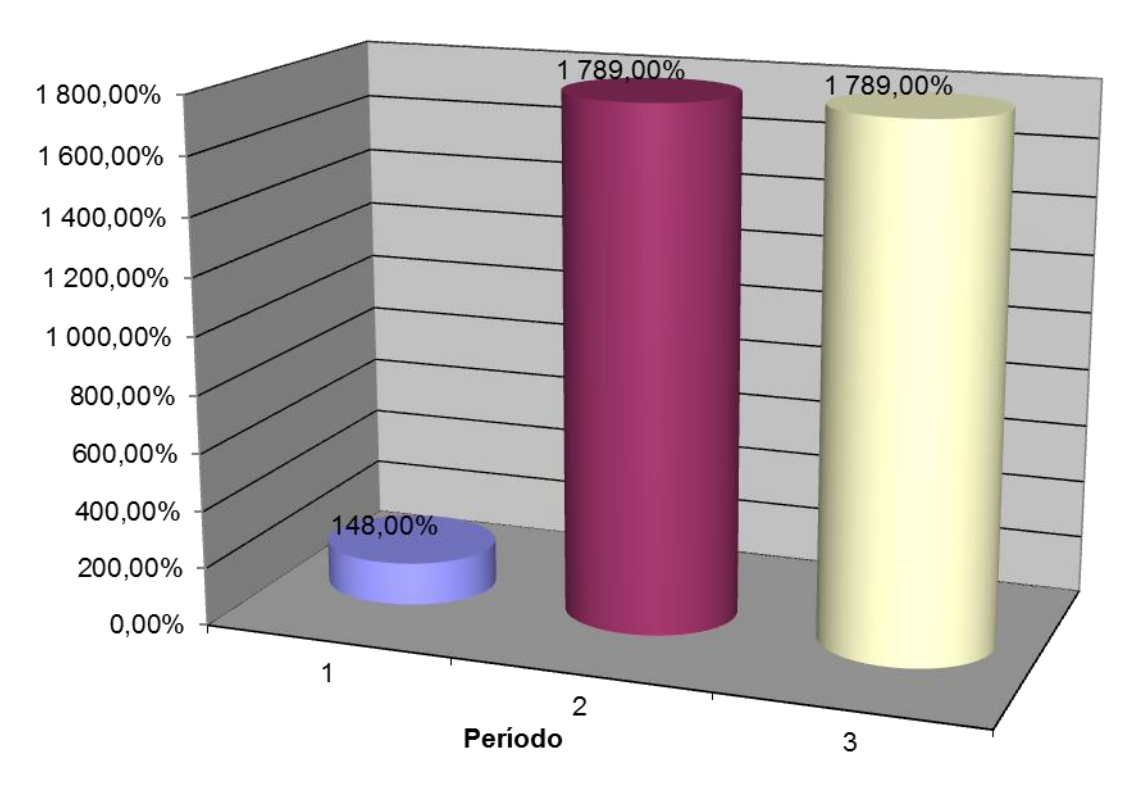

**ROI** 

Paso 8

Realizar una gráfica de tendencia por periodo

- o Ser verá al utilizar la hoja electrónica
- Paso 9
	- o Analizar la gráfica para encontrar la tendencia.
	- o El primer año se tienen un retorno del 152 por ciento, el mayor ahorro se tiene al no utilizar los servicios de un auxiliar de contabilidad.
- Paso 10

Decidir la viabilidad de la inversión

o Ya que la inversión se recupera dentro del primer año, el retorno de la inversión es alto y los costos asociados al mantenimiento de la tecnología, no son significativos, se puede decir que comprarle una computadora al contador para que le ayude en el trabajo diario, es viable la inversión para la empresa, por lo que entre antes se realice dicha inversión, más rápido se verán los beneficios.

# Figura 7. **Ejemplo 1: costo e ingreso**

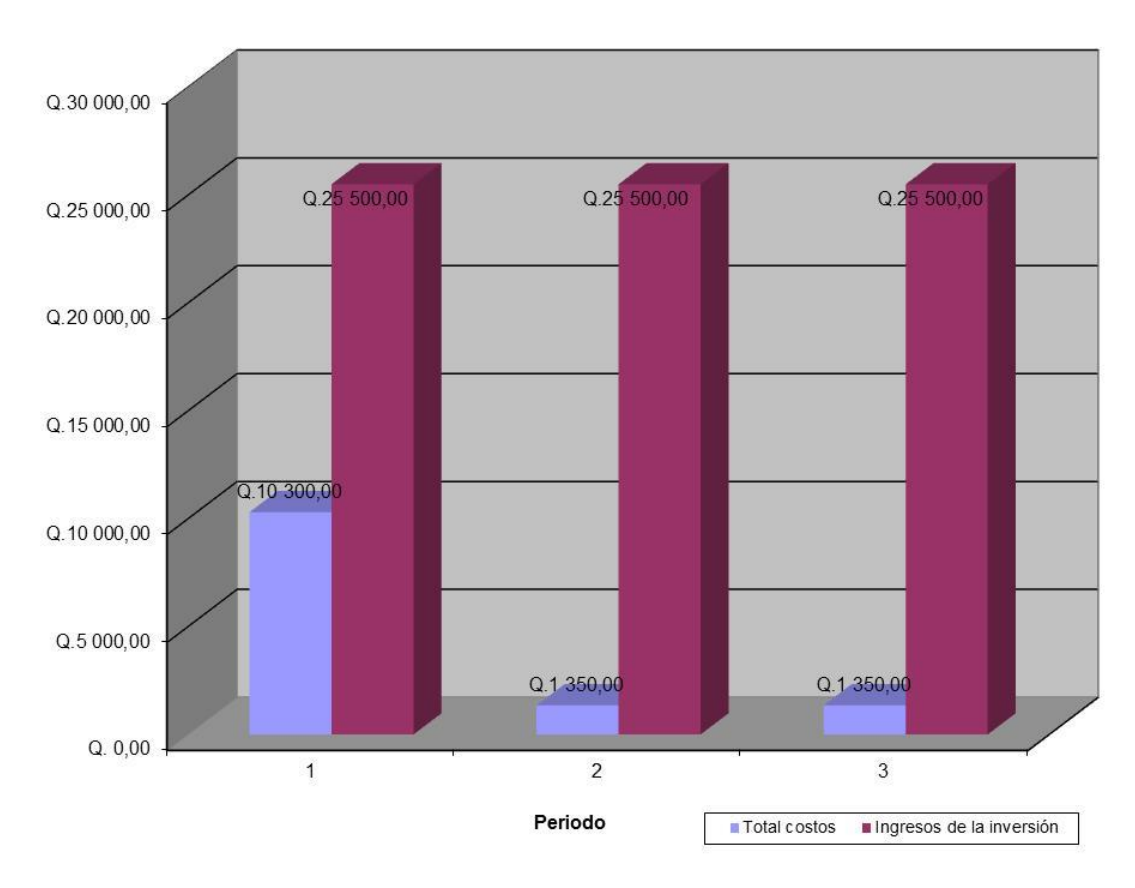

Costo e Ingreso
#### **8.2. Ejemplo 2: compra de ERP para AGEXPORT**

Se desea conocer el ROI de adquirir un ERP para una AGEXPORT, la cual es una pyme en Guatemala. Se sabe que el ERP tiene un costo de Q.500 000,00

- Paso 1: definir la frecuencia del período para el cálculo y si será una predicción o se hará un seguimiento.
	- o 3 períodos de 1 año: se tomará como predicción
- Paso 2: reunir las variables de hardware por periodo
	- o Paso 2.1: variables del costo/inversión inicial
		- Comprar más RAM para el servidor = Q.1 000,00
		- Costo de instalación = Q.50,00
	- o Paso 2.2: variables de mantenimiento
		- No hay mantenimiento de hardware
- Paso 3: reunir las variables de software por periodo
	- o Paso 3.1: variables relacionadas al costo o inversión inicial
		- $\bullet$  Costo del software =  $Q.500000,00$
		- Capacitación  $1 = Q.300,00$
		- Capacitación 2 = Q.132 000,00
- Modificación de procesos =Q. 72 000,00
- Implementación interna = Q.50 000,00
- o Paso 3.2: variables de mantenimiento
	- **Ampliar el ancho de banda de la empresa: Q.500,00**
	- $\blacksquare$
- Paso 4: integrar costos iniciales de hardware y software por periodo para las variables del paso 2.1 y 3.1.
	- o Se resumen en paso 2 y 3
- Paso 5: integrar costos de mantenimiento de hardware y software por periodo para las variables del paso 2.2 y 3.2.
	- o Se resumen en paso 2 y 3
- Paso 6: integrar ingresos o ganancia por periodo
	- o Se hace con la hoja de cálculo
- Paso 7: utilizar la siguiente fórmula para el cálculo del ROI:
	- o Se utiliza la hoja electrónica
- Paso 8: realizar una gráfica de tendencia por periodo
	- o Ver la gráfica (figura 8)
- Paso 9: analizar la gráfica para encontrar la tendencia
	- o Ver la gráfica (figura 8)
- Paso 10: decidir la viabilidad de la inversión
	- o Se puede concluir que la inversión es viable a partir de los 3 años

Figura 8. **Ejemplo 2: costo e ingreso**

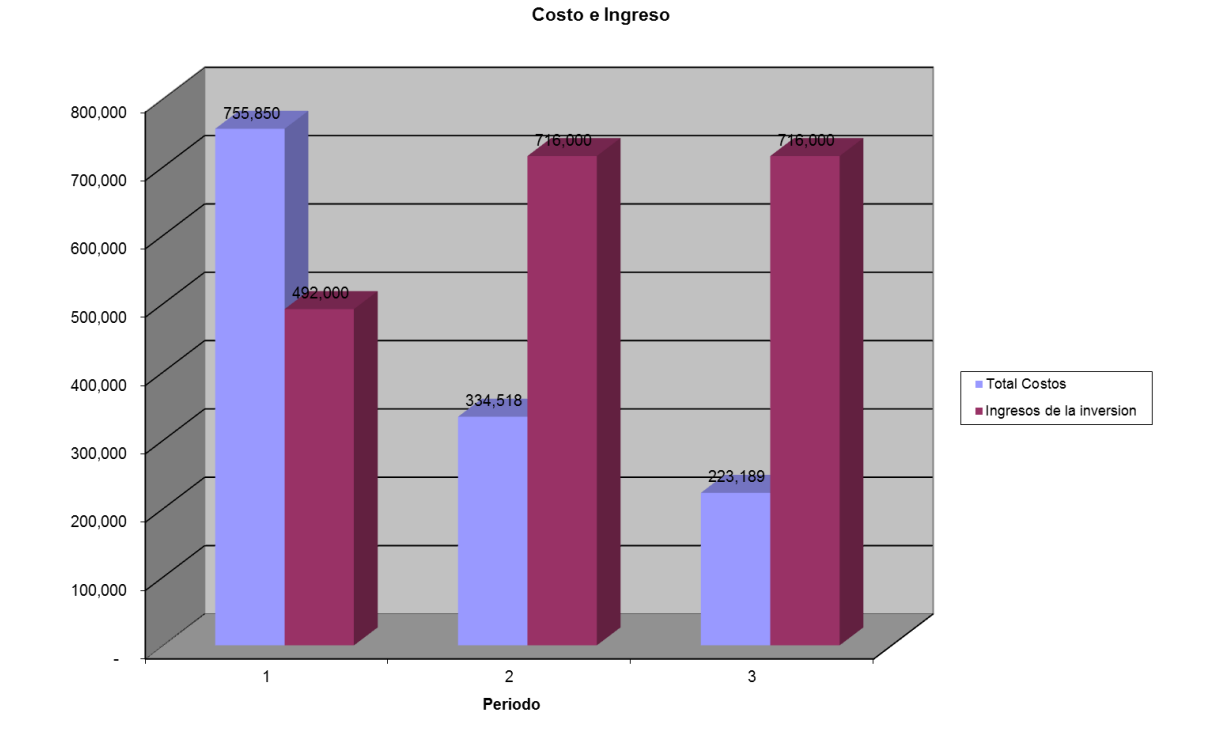

Ahora, utilizando la hoja electrónica se describen los cinco pasos:

Paso 1 (hoja electrónica)

Aquí se resumen los costos de hardware, se toman los pasos 1, 2, 4 y 5 del método propuesto. La hoja de hardware contempla los costos iniciales y el mantenimiento del mismo durante un período de tiempo definido anteriormente.

| <b>VARIABLES</b>                                                                 | <b>COSTO/INVERSION INICIAL</b>       | PERIODO (año) |               |               |      |               |                |          |               |          |
|----------------------------------------------------------------------------------|--------------------------------------|---------------|---------------|---------------|------|---------------|----------------|----------|---------------|----------|
|                                                                                  |                                      | CANT          | <b>UNIDAD</b> |               | CANT | <b>UNIDAD</b> | $\overline{2}$ | CANT     | <b>UNIDAD</b> | з.       |
| ¿Cuál es el costo directo del hardware? Costo del hardware                       |                                      | O.            | Q.0.00        | Q.0.00        | Ωi   |               | Q.0.00         | $\Omega$ |               | Q.0.00   |
|                                                                                  | Costo de actualizaciones de hardware |               |               |               |      |               |                |          |               |          |
|                                                                                  | existente                            |               | Q.1 000.00    | $Q.1000.00$ D |      |               | Q.666.70 D     |          |               | Q.444.49 |
| ¿Como se transporta?                                                             | Costo de transporte                  |               |               |               |      |               |                |          |               |          |
|                                                                                  | Seguridad/seguro de transporte       |               |               |               |      |               |                |          |               |          |
| ¿Se necesitarán instalaciones especiales Costo del escritorio/mesa/base/cobertor |                                      |               |               |               |      |               |                |          |               |          |
|                                                                                  |                                      |               |               | Q.0.00        |      |               | Q.0.00         | $\Omega$ |               | Q.0.00   |
|                                                                                  | Costo del soporte/colgador/atadura   | <sup>o</sup>  |               | Q.0.00        | Ωł   |               | Q.0.00         | $\Omega$ |               | Q.0.00   |
|                                                                                  | Costo de crear instalaciones/espacio |               |               |               |      |               |                |          |               |          |
|                                                                                  | físico                               |               |               | Q.0.00        |      |               | Q.0.00         |          |               | Q.0,00   |
| Se necesita entrenamiento o capacitac                                            | Costo de capacitaciones              |               |               | Q.0.00        | O)   |               | Q.0.00         | $\Omega$ |               | Q.0.00   |
|                                                                                  | Certificación                        |               |               | Q.0.00        | n.   |               | Q.0.00         | $\Omega$ |               | Q.0,00   |
|                                                                                  | Materiales y/o herramientas          |               |               | Q.0.00        | Ωł   |               | Q.0.00         | $\Omega$ |               | Q.0,00   |
| ¿Hay que tomar medidas de seguridad el Proteger a las personas del equipo por    |                                      |               |               |               |      |               |                |          |               |          |
|                                                                                  | radiaciones, calor, frio, etc.       |               |               | Q.0.00        |      |               | Q.0.00         | $\Omega$ |               | Q.0.00   |
|                                                                                  | Aislante/protectores para el equipo  |               |               | Q.0.00        |      |               |                |          |               |          |
|                                                                                  | Acceso/candado/protección del equipo |               |               | Q.0.00        |      |               |                |          |               |          |
| ¿Habrán reubicación, traslados o almace Reubicación interna de equipo/personas   |                                      |               |               |               |      |               |                |          |               |          |
|                                                                                  |                                      |               |               | Q.0.00        |      |               | Q.0.00         | c        |               | Q.0.00   |
|                                                                                  | Almacenar/desechar equipo anterior   |               |               |               |      |               |                |          |               |          |
| ¿Se necesitará un gasto para crear la fueMateriales                              |                                      |               |               | Q.0,00        | U    |               | Q.0,00         | $\Omega$ |               | Q.0,00   |
|                                                                                  | Mano de obra                         |               |               | Q.0,00        |      |               | Q.0,00         |          |               | Q.0,00   |
| ¿Hay que instalarlo o armarlo?                                                   | Costo de instalación o armado.       |               | Q.50.00       | Q.50,00       |      |               | Q.0.00         | $\Omega$ |               | Q.0,00   |
| ¿Se necesitará maquinaria o mano de                                              | Maquinaria para instalación          |               |               |               |      |               |                |          |               |          |
| obra para colocarlo o instalarlo?                                                |                                      |               |               | Q.0.00        |      |               | Q.0.00         | $\Omega$ |               | Q.0,00   |
|                                                                                  | Mano de obra                         |               |               | Q.0.00        | n۱   |               | Q.0.00         | $\Omega$ |               | Q.0,00   |
|                                                                                  | Seguridad para instalación           |               |               | Q.0.00        | Ωł   |               | Q.0.00         | $\Omega$ |               | Q.0,00   |
| ¿Será necesario detener operaciones de Costo directo total                       |                                      |               |               |               |      |               |                |          |               |          |
| la empresa o pagar horas extras para su                                          |                                      |               |               |               |      |               |                |          |               |          |
| instalación?                                                                     |                                      |               |               | Q.0.00        |      |               | Q.0.00         |          |               | Q.0.00   |
|                                                                                  | <b>TOTAL</b>                         |               |               | Q.1 050,00    |      |               | Q.666,70       |          |               | Q.444,49 |

Figura 9. **Ejemplo 2: paso 1, costos de hardware**

Paso 2 (hoja electrónica)

En esta pestaña se resumen los costos de software, se toman los datos de los pasos 1, 3, 4 y 5 del método propuesto. La hoja de software contempla los costos iniciales y el mantenimiento del mismo.

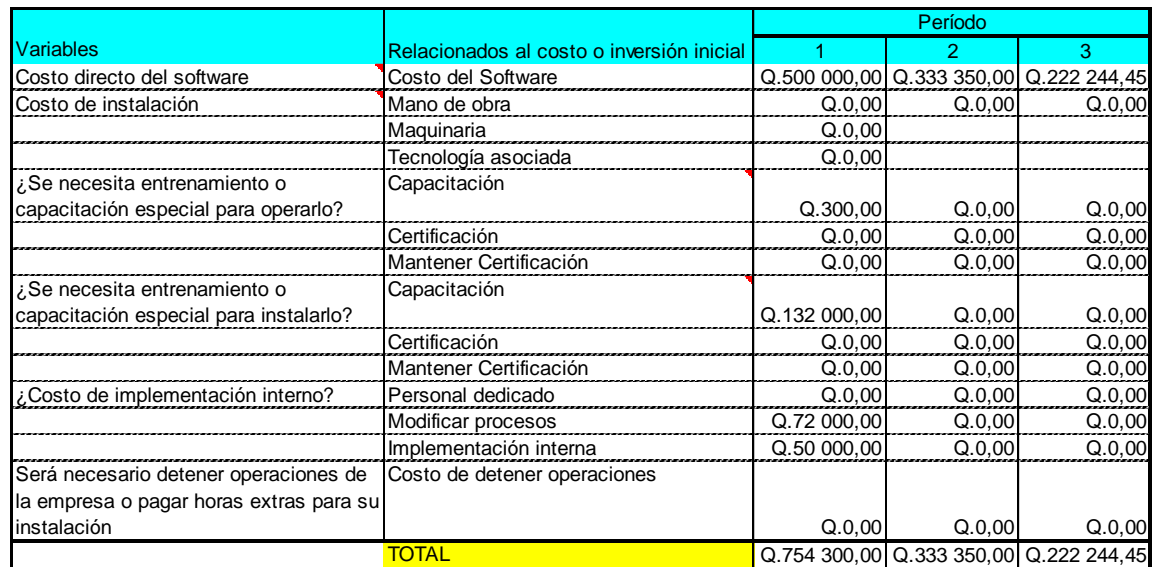

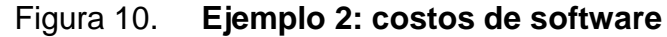

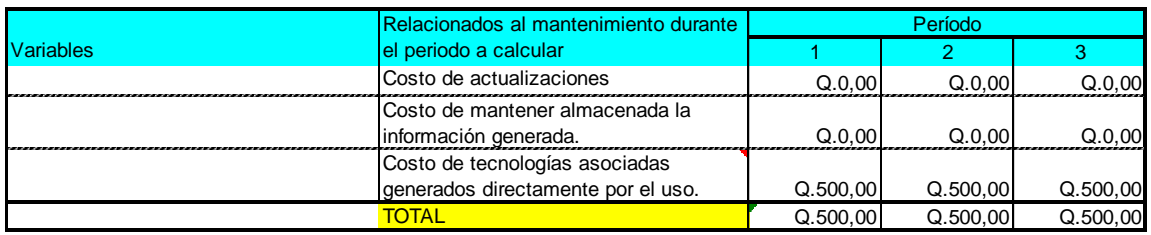

Paso 3 (hoja electrónica)

Esta pestaña resume los ingresos generados por la tecnología, aquí se utiliza lo calculado en los pasos 2, 3 y 6. La hoja de ingresos, combina hardware y software, ya que se toma como un resultado de la combinación de ambos.

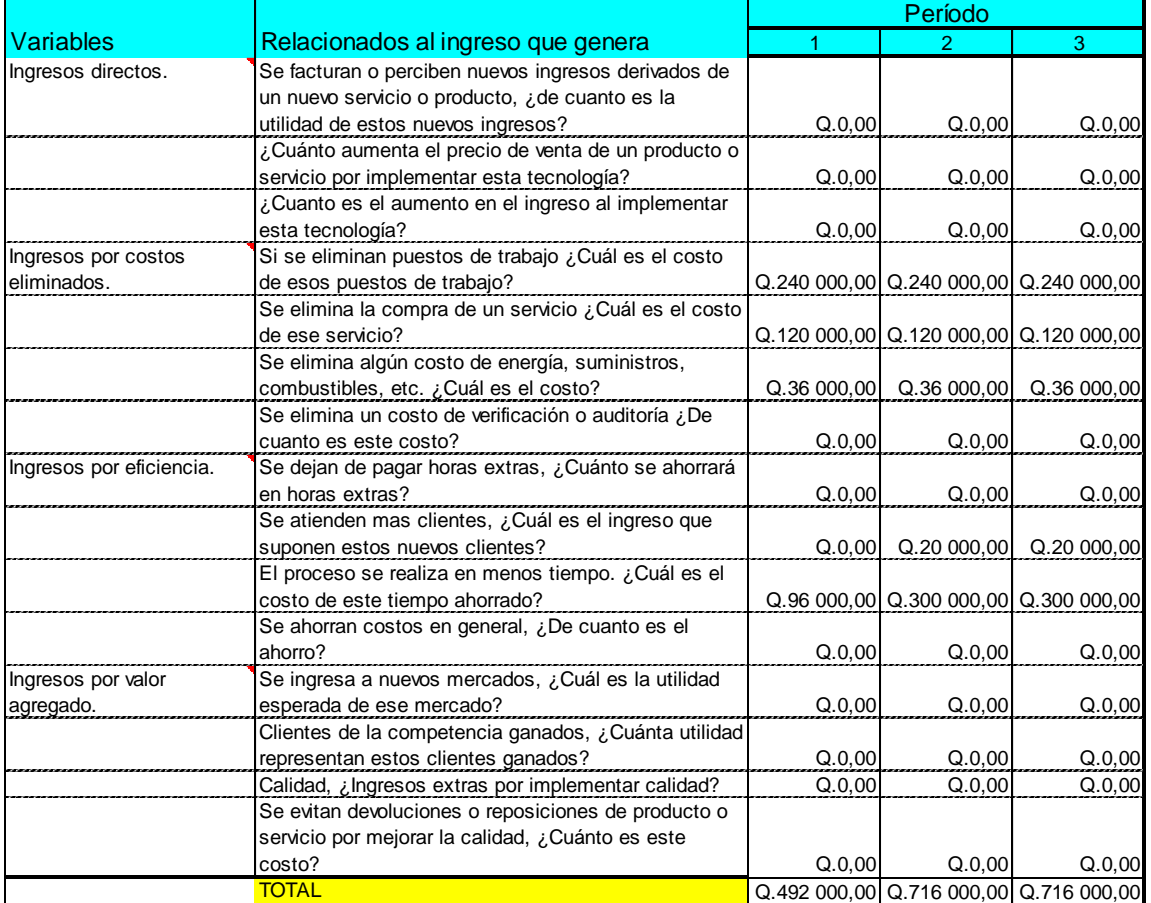

#### Figura 11. **Ejemplo 2: paso 3, ingresos o ganancias**

Paso 4 (hoja electrónica)

En este paso se realiza un cuadro con el resumen de las pestañas 1, 2 y 3, se calcula el ROI por periodo y es el cuadro que sirve como base para graficar; aquí se utilizan los pasos 1 y 8 del método propuesto.

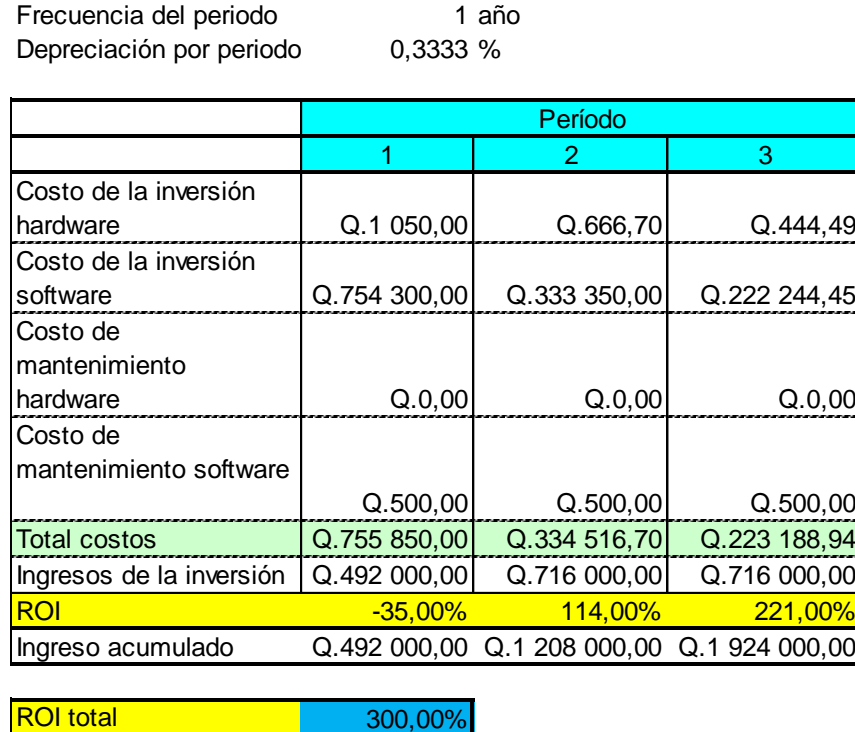

Figura 12. **Ejemplo 2: paso 4, integración**

Paso 5 (hoja electrónica)

Aquí se genera una gráfica, comparando el ROI entre periodos. En esta pestaña se hace referencia al paso 8 y ayuda al 9 y 10 del método propuesto.

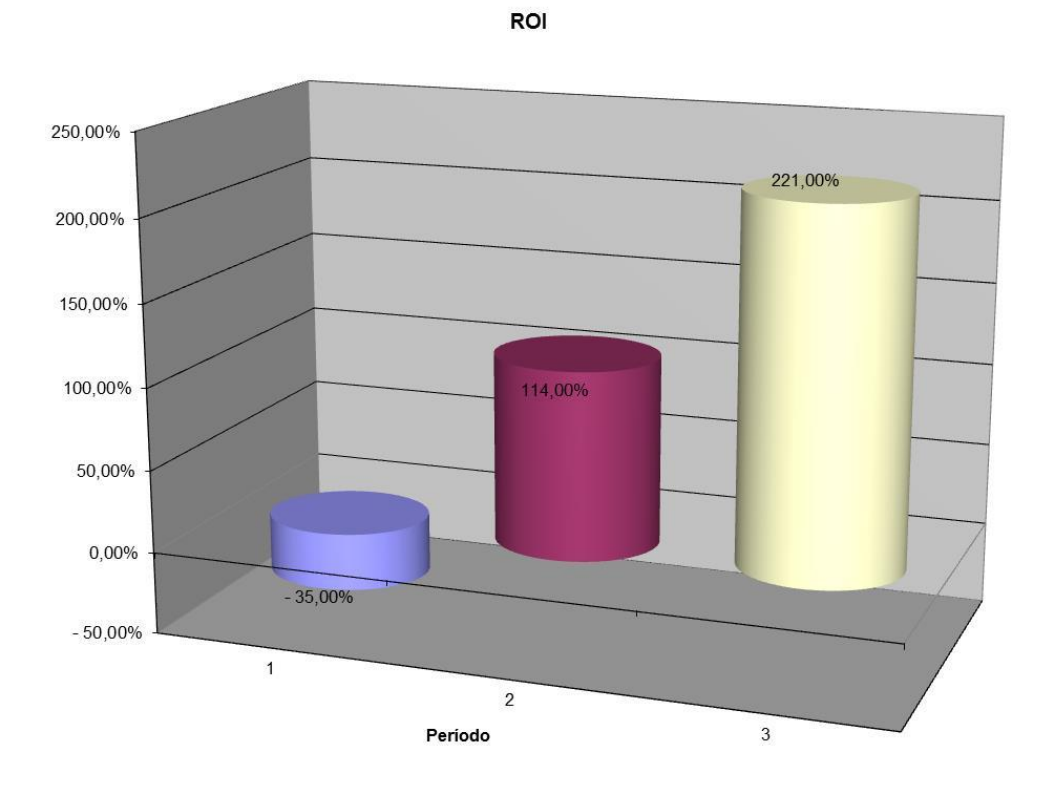

Figura 13. **Ejemplo 2: paso 5, ROI por periodos**

# **CONCLUSIONES**

- 1. Medir un retorno de inversión en tecnología es complejo debido a la cantidad de variables que influyen en el proceso.
- 2. Este ejercicio logra crear conciencia de la importancia de la tecnología y ver nuevas formas de aprovechar los recursos, así como estar consciente de la importancia que genera la inversión en tecnología.

### **RECOMENDACIONES**

- 1. Este método da una buena aproximación y una guía para un escenario en el que se analiza la tecnología, sin embargo, no todas las variables se utilizan todo el tiempo y pueden haber algunas no mencionadas que pueden irse agregando según sea el análisis requerido.
- 2. Los cálculos deberán estar bien documentados con cotizaciones y costos reales para que el resultado sea igual de real y se tenga una aproximación muy certera para el caso de una predicción y cuando sea de seguimiento, proporcionará un recorrido real de la tecnología en la empresa.

# **BIBLIOGRAFÍA**

- 1. BEATTIE, Andrew. *Fyi on roi: a guide to calculating return on investment* [en línea] Investopedia. < http://www.investopedia.com/articles/basics/10/guide-tocalculating-roi.asp> [Consulta: 29 de julio de 2014].
- 2. BOTCHKAREV, Alexei. *A return on investment as a metric for evaluating information systems: Taxonomy and Application* [Peter Andru Ministry of Health and Long-Term Care, Toronto, Ontario, Canadá. Interdisciplinary Journal of Information, Knowledge, and Management. Volume 6, 2011. [en línea] [http://www.ijikm.org/Volume6/IJIKMv6p245-269Botchkarev566.pdf.](http://www.ijikm.org/Volume6/IJIKMv6p245-269Botchkarev566.pdf) [Consulta: 29 de julio de 2014].
- 3. CASTEELE, John. *How to calculate multiple-year ROI* [en línea]. Small Business by Demand Media. <http://smallbusiness.chron.com/calculate-multipleyear-roi-35661.html> [Consulta: 29 de julio de 2014].
- 4. CEO. *Es necesario ver a las TI como un real aporte a los negocios*. [en línea] Departamento de Ciencia de la Computación de la Escuela de Ingeniería de la Universidad Católica de Chile, 25 de agosto de 2003. <http://www.ceo.cl/609/printer-37488.html> [Consulta: 29 de julio 2014].
- 5. EL UNIVERSAL. *Aconsejan a pymes invertir en tecnología de la información.* [en línea] [http://www2.eluniversal.com.mx/pls/impreso/noticia.html?id\\_nota=](http://www2.eluniversal.com.mx/pls/impreso/noticia.html?id_nota=25941&tabla=articulos) [25941&tabla=articulos.](http://www2.eluniversal.com.mx/pls/impreso/noticia.html?id_nota=25941&tabla=articulos) [Consulta: 29 de julio de 2014].
- 6. FELGUERES FERNÁNDEZ, Carlos. *Interpretación de gráficas* [en línea].http://web.educastur.princast.es/ies/stabarla/paginas/funcion es/3\_interpr.htm. [Consulta: 29 de julio de 2014].
- 7. GUATEMALA. *Ley del impuesto sobre la renta ISR. Decreto 26-92 del Congreso de la República de Guatemala.* Superintendencia de Administración Tributaria, SAT [en línea] <http://portal.sat.gob.gt/sitio/index.php/leyes/impuestos/leyes-yreglamentos.html> [Consulta: 29 de julio de 2014].
- 8. INVESTOPEDIA. *Return on investment - ROI* [en línea] United States. <http://www.investopedia.com/terms/r/returnoninvestment.asp> [Consulta: 29 de julio de 2014].
- 9. MARTÍN, César. *Interpretación de gráficas* [en línea]. <http://www.desarrolloweb.com/articulos/875.php > [Consulta: 29 de julio de 2014].
- 10. MOFINET.com. *Manual de conceptos financieros.* [en línea] <http://www.mofinet.com/esp/manual.html> [Consulta: 20 julio 2014].
- 11. RUÍZ ORELLANA, Alfredo Enrique. *Depreciación y sus métodos* [en línea], Guatemala 18 de marzo de 2003. [en línea] <http://html.rincondelvago.com/depreciacion-en-guatemala.html>. [Consulta: 29 de julio de 2014].
- 12. STRATEGY & ENTERPRISE ARCHITECTURE ARTICLES. *How to calculate project* ROI [en línea]. <http://www.governancetraining.com/calculate-project-roi.htm> [Consulta: 29 de julio de 2014]
- 13. UNIVERSO PYEM .com. *Por qué debe de invertir una pyme en TI.* [en línea][.http://www.universopyme.com.mx/index.php?option=com\\_co](http://www.universopyme.com.mx/index.php?option=com_content&task=view&id=201&Itemid=285) [ntent&task=view&id=201&Itemid=285.](http://www.universopyme.com.mx/index.php?option=com_content&task=view&id=201&Itemid=285) [Consulta: 29 de julio de 2014].
- 14. WILSON, Fred. *How to calculate a return on investment* [en línea]. Entrepreneur. <http://www.entrepreneur.com/article/204854> [Consulta: 29 de julio de 2014].